EventHandler середовища .NET Framework це

вбудований тип делегата

# Питання 2

GetInvocationList класу Delegate це

Метод класу

# Питання 3

Invocation list це ?

Список викликів

# Питання 4

Method класу Delegate це

Властивість класу

# Питання 5

Target класу Delegate це

Властивість класу

# Питання 6

Базовим класом в С# є клас

● System.Object

# Питання 7

Виключення в C# реалізується як

об'єкт

Вкажіть операцію, яка видаляє екземпляри делегата із списку

 $\circledbullet$  -

# Питання 9

Вкажіть операцію, яка приєднує екземпляри делегата до списку

 $\odot$  +

# Питання 10

Вкажіть порядок виклику конструкторів на етапі виконання програми при створенні об'єкта класу

Конструктор базового класу, конструктор об'єктів елементів класу, конструктор класу

### Питання 11

Вкажіть статичний метод, який видаляє екземпляри делегата із списку

**O** Remove

# Питання 12

Вкажіть статичний метод, який приєднує екземпляри делегата до списку

**Combine** 

### Питання 13

Для визначення часткового класу використовується ключове слово

Інша відповідь

### Питання 14

Для визначення часткового класу використовується ключове слово

partial

Для того деяка мова програмування могла використовувати можливості FCL (бібліотеки класів платформи) необхідно, щоб вона:

задовольняла спецификацію CLS (загальна мовна специфікація)

# Питання 16

Інфраструктура строгої типізації та перевірки коду

Інша відповідь

# Питання 17

Інфраструктура строгої типізації та перевірки коду

**OCTS** 

# Питання 18

Ключове слово для оголошення делегата

delegate

# Питання 19

Основний файл проекту має розширення:

sln

# Питання 20

Подію оголошують з використанням ключового слова

Інша відповідь

# Питання 21

Подію оголошують з використанням ключового слова

 $\bullet$  event

Подію оголошують з використанням ключового слова

 $\bullet$  event

# Питання 23

Подію оголошують з використанням ключового слова

Інша відповідь

# Питання 24

Простір імен

оголошує імена програмних об'єктів в програмі

# Питання 25

Середовище .NET Framework включає вбудований тип делегата, який називається

EventHandler

# Питання 26

Скільки параметрів повинен мати обробник подій для сумісності з середовищем .NET Framework?

 $Q<sub>2</sub>$ 

# Питання 27

Список викликів називається ?

 $\bullet$  Invocation list

### Питання 28

Часткові методи

Інша відповідь

Часткові методи

повинні мати тип повернення void

### Питання 30

Що будує ієрархію об'єктів

**• Успадкування** 

# Питання 31

Що є частковим випадком поліморфізму

Перевантаження методу

# Питання 32

Що керує кодом під час виконання та надає основні служби, такі як керування пам'яттю, керування потоками і т.д.

#### **◎ CLR**

# Питання 33

Що описує класи і відображає відношення між ними

Діаграма класів

### Питання 34

Що описує об'єктно-орієнтований підхід до програмування

Системи у вигляді взаємодії об'єктів

# Питання 35

Яка із властивостей скриває внутрішні дані об'єкту

Інкапсуляція

Яка із назв використовується для означення елементів класу доступних тільки в модулі

private

### Питання 37

Яка із назв використовується для означення загальнодоступних елементів

public

### Питання 38

Як зробити метод віртуальним ?

Означити заголовок методу в базовому класі специфікатором virtual

# Питання 39

Який клас може виступати в ролі базового ?

Будь-який клас

### Питання 40

Які мови програмування орієнтовані на розробку додатків в середовищі CLR?

Інша відповідь

### Питання 41

Як називається відношення між класами, якщо один із класів отримує структуру або поведінку одного чи декількох інших класів

Наслідування

Як називається механізм ООП який дозволяє описати новий клас на основі вже існуючого

Наслідування

#### Питання 43

Як називається об'єкт класу

**• Екземпляр класу** 

### Питання 44

Як називається оголошення в класі-нащадку методу з таким же іменем, як і в батьківському класі

Приховуванням методу

### Питання 45

Якщо нащадок створює метод з іменем, яке збігається з іменем методу предка і сигнатура методу, який створюється відмінна від сигнатури методів, які успадковуються від предків, то виникає

Перевантаження методу

### Питання 46

Oбстеження підприємства це :

Вивчення та діагностичний аналіз організаційної структури підприємства, його діяльності та існуючої системи обробки інформації

#### Питання 47

UML - це

стандартна нотація візуального моделювання програмних систем

#### Питання 48

UML це:

об'єктно-орієнтована мова моделювання

Автоматизовані ІС припускають участь в процесі обробки інформації :

Людини

# Питання 50

Агрегована модель це

Модель організаційної структури, облікові регістри якої мають обмеження за ступенем деталізації до 2-3 рівнів

# Питання 51

Альтернативний ключ (Alternate Key) - це

потенційний ключ, який не став первинним

### Питання 52

Асоціативний тип залежних сутностей це

сутність, пов'язана з декількома батьківськими сутностями.

# Питання 53

Аспект - точка зору на об'єкт класифікації, який характеризується одним або декількома ознаками. Багатоаспектна система - це

система класифікації, яка використовує паралельно кілька незалежних ознак (аспектів) в якості підстави класифікації

### Питання 54

Атрибут (Attribute) це

будь-яка характеристика сутності, значима для розглянутої предметної області і призначена для кваліфікації, ідентифікації, класифікації, кількісної характеристики або вирази стану сутності

#### Атрибут - це

властивість класу, яке може приймати безліч значень

### Питання 56

Множина або підмножина, об'єднуюча частину об'єктів класифікації за одним або кількома ознаками, носить назву :

класифікаційного угрупування

# Питання 57

Бізнес-потенціал компанії це :

Набір видів комерційної діяльності, спрямований на задоволення потреб конкретних сегментів ринку

# Питання 58

Бізнес-процеси реалізують :

бізнес-функції підприємства

### Питання 59

Бізнес-функції пов'язані з показниками діяльності підприємства, що утворюють :

дерево показників

### Питання 60

Властивість або характеристика об'єкта класифікації, яке дозволяє встановити його подібність або відмінність з іншими об'ектами классіфікаціі, називається :

ознакою класифікації

### Питання 61

Гнучкість системи - це

здатність допускати включення нових ознак, об'єктів без руйнування структури класифікатора

:

Головний критерій адекватності структурної моделі предметної області полягає в

функціональної повноті розроблюваної ІС

#### Питання 63

Дескриптор - це

ключове слово, яке визначає деякий поняття, яке формує опис об'єкта і дає приналежність цього об'єкта до класу, групі і т.д.

### Питання 64

Діаграма сутність-зв'язок являє собою

модель даних верхнього рівня

### Питання 65

Для кожної категорії можна вказати дискримінатор і це :

атрибут родового предка, який показує, як відрізнити одну категоріальну сутність від іншої

### Питання 66

Досягнення певної сукупності цілей за рахунок виконання бізнес-процесів називається

**• Деревом цілей** 

# Питання 67

Ємність системи - це

найбільшу кількість класифікаційних угруповань, допустиме в даній системі класифікації

# Питання 68

Життєвий цикл ІС можна представити як :

Ряд подій, що відбуваються з системою в процесі її створення і використання

# Питання 69

Зв'язок (Relationship) це

пойменована асоціація між двома сутностями, значима для розглянутої предметної області

# Питання 70

Ієрархія спадкування (або ієрархія категорій) являє собою

особливий тип об'єднання сутностей, які поділяють спільні характеристики

# Питання 71

Інформаційні системи організаційного управління - призначені для :

Автоматизації функцій управлінського персоналу

### Питання 72

ІС автоматизованого проектування (САПР) - призначені для автоматизації функцій :

Інша відповідь

### Питання 73

ІС управління технологічними процесами (ТП) - служать для автоматизації функцій виробничого персоналу по :

Контролю та управлінню виробничими операціями

### Питання 74

Каскадна модель передбачає :

послідовне виконання всіх етапів проекту в строго фіксованому порядку

Класи в UML зображуються на

діаграмах класів

# Питання 76

Класифікатор - це :

документ, за допомогою якого здійснюється формалізований опис інформації в ІС

# Питання 77

Класифікація - це

поділ безлічі об'єктів на підмножини за їх подібністю чи розбіжності відповідно до прийнятих методами

# Питання 78

Класи - це

базові елементи будь об'єктно-орієнтованої системи

# Питання 79

Класи являють собою

опис сукупностей однорідних об'єктів з притаманними їм властивостями атрибутами, операціями, відносинами і семантикою

# Питання 80

Кодом порядкового реєстраційного метода кодування служать :

Натуральні числа

### Питання 81

Код - це

умовне позначення об'єктів або угрупувань у вигляді знака або групи знаків відповідно до прийнятої системи

### Питання 82

Логічний рівень - це

абстрактний погляд на дані, коли дані представляються так, як виглядають у реальному світі

# Питання 83

Матриця комерційної відповідальності закріплює :

Відповідальність структурних підрозділів за отримання доходу в компанії від реалізації комерційної діяльності

### Питання 84

Матриця комерційної відповідальності закріплює :

Відповідальність структурних підрозділів за отримання доходу в компанії від реалізації комерційної діяльності

# Питання 85

Матриця організаційних проекцій являє собою :

Таблицю, у рядках якої розташований список виконавчих ланок, у стовпцях - список функцій, виконуваних в компанії

### Питання 86

Матриця проекцій це :

Модель, представлена у вигляді матриці, яка задає систему відносин між класифікаторами в будь-якій їх комбінації

### Питання 87

Матриця функціональної відповідальності закріплює :

Відповідальність структурних ланок за виконання бізнес-функцій при реалізації процесів комерційної діяльності

Матриця функціональної відповідальності закріплює :

Відповідальність структурних ланок за виконання бізнес-функцій при реалізації процесів комерційної діяльності

### Питання 89

Матричні моделі - це :

Проекції, що задають систему відносин між класифікаторами в будь-якій їх комбінації

### Питання 90

Мета моделювання даних полягає в

забезпеченні розробника ІС концептуальною схемою бази даних у формі однієї моделі або кількох локальних моделей, які відносно легко можуть бути відображені в будь-яку систему баз даних

### Питання 91

Метод IDEFI заснований на підході Чена і дозволяє побудувати

модель даних, еквівалентну реляційної моделі в третій нормальній формі

### Питання 92

Мова моделювання предметної області це :

нотація, в основному графічна, яка використовується для опису проектів

#### Питання 93

Наведіть етапи Стадії 3 канонічного проектування «Технічне завдання»

Розробка та затвердження технічного завдання на створення ІС

Наведіть етапи Стадії 4 канонічного проектування «Ескізний проект»

Інша відповідь

# Питання 95

На внутрішньому рівні :

визначаються ієрархічні структури програмних модулів, що реалізують автоматизує функції

# Питання 96

На зовнішньому рівні моделювання визначається :

визначається список основних бізнес-функцій або видів бізнес-процесів

# Питання 97

На зовнішньому рівні моделювання визначається :

визначається список основних бізнес-функцій або видів бізнес-процесів

# Питання 98

Найбільш поширеним засобом моделювання даних є діаграми

сутність-зв'язок

# Питання 99

На концептуальному рівні виділені функції :

декомпозіруются і будуються ієрархії взаімосвязаннихфункцій

### Питання 100

[moodle] Інформаційне ...

На концептуальному рівні виділені функції : [moodle] Інформаційне забезпечення ІС можна визначити як : { = сукупність єдиної системи класифікації, уніфікованої системи документації та інформаційної бази ~ інформаційну базу

~ уніфіковану систему документації

- ~ Інша відповідь
- }

декомпозіруются і будуються ієрархії взаімосвязаннихфункцій

### Питання 101

На концептуальному рівні модель відповідає на питання :

як повинна функціонувати система?

Питання 102

Нотація являє собою :

сукупність графічних об'єктів, що використовуються в моделі

Питання 103

Операція це

реалізація функції, яку можна запросити у будь-якого об'єкта класу

### Питання 104

Опис бізнес-потенціалу, функціонала і відповідних матриць відповідальності являє собою :

Статична опис компанії

### Питання 105

Опис бізнес-потенціалу, функціонала і відповідних матриць відповідальності являє собою :

Статична опис компанії

### Питання 106

Організація канонічного проектування ІС орієнтована на використання головним чином :

Первинний ключ (primary key) - це

атрибут або група атрибутів, однозначно ідентифікує екземпляр сутності

### Питання 108

Під бізнес-процесом розуміють :

сукупність різних видів діяльності, які створюють результат, має цінність для споживача

#### Питання 109

Під бізнес-функцією розуміють :

вид діяльності підприємства

### Питання 110

під моделлю предметної області розуміється :

деяка система, яка імітує структуру або функціонування досліджуваної предметної області і відповідає основним вимогам - бути адекватною цій області

#### Питання 111

Побудова бізнес-моделі компанії починається з :

Описи моделі взаємодії із зовнішнім середовищем за законом єдності і боротьби протилежностей, тобто з визначення місії компанії

#### Питання 112

Повна бізнес-модель компанії - це :

Сукупність функціонально орієнтованих інформаційних моделей, що забезпечує взаємопов'язані відповіді на наступні питання : "навіщо" - "що" - "де" - "хто" - "скільки" - "як" - "коли" - "кому"

Подальший розвиток (деталізація) бізнес-моделі відбувається на етапі динамічного опису компанії на рівні :

**• процесних потокових моделей** 

#### Питання 114

Поетапна модель з проміжним контролем полягає в наступному :

Розробка ІС ведеться ітераціями з циклами зворотного зв'язку між етапами

#### Питання 115

Положення про організаційну структуру - це :

Внутріфірмовий документ, що фіксує : продукти та послуги компанії, функції, виконувані в компанії, виконавчі ланки, що реалізують функції, розподіл функцій по ланках

### Питання 116

Процесний підхід вимагає комплексного вивчення різних сторін життя організації - правових засад та правил діяльності, організаційної структури, функцій і показників результатів їх виконання, інтерфейсів, ресурсного забезпечення, організаційної культури. У результаті аналізу створюється модель діяльності :

як є

#### Питання 117

Процесні потокові моделі відповідають на питання :

Хто-що-як-кому

### Питання 118

Процесні потокові моделі - це :

моделі, що описують процес послідовного в часі перетворення матеріальних та інформаційних потоків компанії в ході реалізації якоїнебудь бізнес-функції або функції менеджменту

Процесні потокові моделі - це :

Моделі, що описують процес послідовного в часі перетворення матеріальних та інформаційних потоків компанії в ході реалізації якоїнебудь бізнес-функції або функції менеджменту

#### Питання 120

Реєстраційні методи кодування бувають наступних видів

**• порядковий** 

#### Питання 121

саме тип залежних сутностей це

окремий випадок асоціативної суті, не має власних атрибутів

### Питання 122

Система кодування - це

сукупність правил позначення об'єктів і угруповань з використанням кодів

### Питання 123

Ступінь заповнювання системи визначається як

частка від ділення фактичної кількості угруповань на величину ємності системи

### Питання 124

Сутність (Entity) це

безліч екземплярів реальних або абстрактних об'єктів, що володіють загальними атрибутами або характеристиками

У автоматичних ІС всі операції по переробці інформації виконуються :

Без участі людини

# Питання 126

У моделі предметної області об'єкт це :

сутність, яка використовується при виконанні деякої функції або операції

# Питання 127

У процесному підході Віртуальна команда

створюється для розробки нового продукту або послуги

# Питання 128

У процесному підході Власник процесу це :

людина, відповідальний за хід і результати процесу в цілому

### Питання 129

У процесному підході Координатор процесу це :

працівник, відповідальний за узгоджену роботу всіх частин бізнесу і забезпечує зв'язок з іншими бізнес-процесами

# Питання 130

У процесному підході Лідер команди це :

працівник, що володіє знаннями про бізнес-процесі і має позитивні особисті якості

# Питання 131

У процесному підході Ситуаційна команда :

зазвичай працює на постійній основі і виконує періодично повторювану роботу

У процесному підході Ситуаційний менеджер це :

висококваліфікований фахівець, здатний самостійно виконати до 90% обсягу робіт

#### Питання 133

У процесному підході Учасники команди це :

фахівці різних рівнів ієрархії

### Питання 134

У чому суть інжинірингового походу до проведення організаційного аналізу?

Організаційний аналіз компанії проводиться за допомогою повної бізнесмоделі компанії

### Питання 135

Фасета - це

аспект класифікації, який використовується для утворення незалежних класифікаційних угрупувань

# Питання 136

Фізична модель даних залежить від

**• конкретної СУБД** 

# Питання 137

Функція (операція) являє собою :

деякий перетворювач вхідних об'єктів у вихідні

### Питання 138

Характеристичний тип залежних сутностей це

залежна дочірня сутність, яка пов'язана тільки з однієї батьківської і за змістом зберігає інформацію про характеристики батьківського суті

```
Питання 139
В Java є можливість обійти послідовно всі елементи деякої колекції. Який
паттерн проектування був використаний для досягнення цієї мети?
     ● Iterator
Питання 140
class Math \{ public int calc(int o1, int o2, int ...
Даний наступний клас: 
class Math {
public int calc(int o1, int o2, int operation, int operandsCount) 
\{ / * * / \}}
Прикладом якого паттерна буде новостворений клас (вкажіть найбільш
відповідний варіант): 
class Math2 {
public static int negate(int o1) { 
return new Math().calc(o1, 0, 0, 1);
}
...
public static int add(int o1, int o2) { 
return new Math().calc(o1, o2, 5, 2);
}
\tilde{\}Façade
Питання 141
interface Startable \{ void start(); \} class ...
Дано наступний код: 
interface Startable { 
void start(); 
}
class StartStop {
public void startStop(boolean start) \{ / * * / \}}
Деяка програма повинна працювати із класом StartStop через інтерфейс
Startable. Вкажіть способи реалізації паттерна Adapter для даних класів:
```
• class Adapter3 extends StartStop implements Startable { public void start()  $\{ \text{startStop(true)}; \}$ 

Для якого з перерахованих паттернів найкраще підходить метафора "матрьошки"?

Decorator

### Питання 143

До якої групи належить паттерн проектування "Decorator" (відповідно до GoF)?

```
Структурні паттерні (structural)
```
Питання 144

public ...

```
До якому паттерну проектування можна віднести даний фрагмент коду: 
public enum Factory {
PROXY
```
}

● Singleton

### Питання 145

Є додаток, який використовує велику кількість однакових об'єктів. Необхідно використати …

 $\odot$  Інше

# Питання 146

Загальна мета шаблона Singleton полягає в наступному:

Переконайтеся, що більше одного екземпляра класу не існує.

### Питання 147

Клонування об'єктів в Java має багато спільного з ідеєю паттерна...

● Prototype

Метою якого паттерна є розширення функціональності класу або її зміна без використання механізму спадкування?

#### Decorator

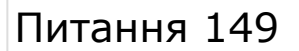

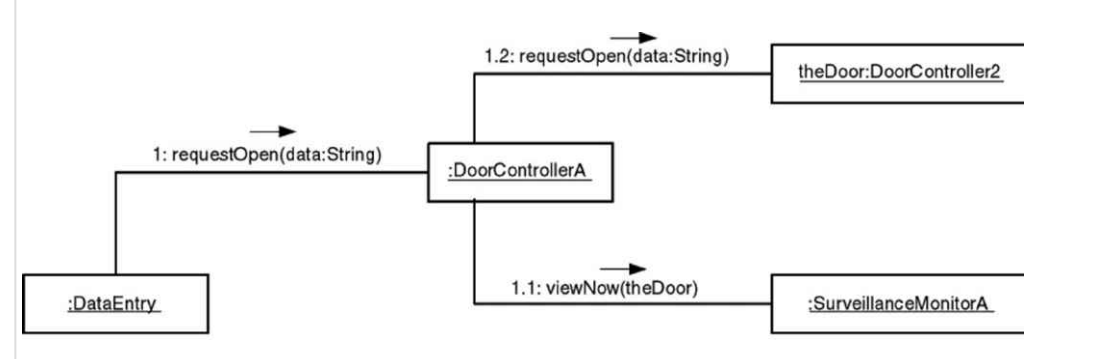

На малюнку представлена робота за таким паттерном

Decorator

# Питання 150

Паттерн проектування Interpreter (Інтерпретатор) також відомий як:

Little (Small) Language

### Питання 151

Паттерн проектування ... забезпечує існування одного екземпляра деякого класу та надає єдину точку доступу до нього.

Інше

# Питання 152

Призначенням якого паттерна проектування є надання зручного інтерфейсу для громіздкого та складного API?

Facade

Приклад використання якого паттерна можна спостерігати в наступному фрагменті коду:  $FileInputStream$  in = new FileInputStream("test.dat"); BufferedInputStream bin = new BufferedInputStream(in);

Decorator

#### Питання 154

Прикладом якого паттерна є клас java.io.BufferedWriter:

Decorator

### Питання 155

Припустимо, Вам необхідно визначити абстрактний інтерфейс для створення складного об'єкту із його складових частин, але необхідні різні підкласи для створення різних видів частин. Які з наступних шаблонів Ви, швидше за все, використаєте?

Builder

### Питання 156

Припустимо, Вам необхідно визначити інтерфейс для створення екземплярів кількох пов'язаних абстрактних класів без вказівки їх конкретних підкласів. Які з наступних шаблонів Ви, швидше за все, використаєте?

Інше

### Питання 157

Припустимо, Вам потрібно створити нові об'єкти шляхом копіювання існуючого об'єкта. Які з наступних шаблонів Ви, швидше за все, використаєте?

**O** Prototype

### Питання 158

Проектують класи для багаторівневого додатка. Необхідно звести до мінімуму кількість класів, доступних із сусідніх рівнів. Який шаблон доцільно використати?

Facade

Реалізацією якого паттерна є клас java.lang.Runtime?

```
● Singleton
```

```
Питання 160
```

```
final class ...
```

```
Реалізація якого паттерна представлена в даному фрагменті коду: 
final class JDBCConnection {
private final String connectionString = "валідний connection string";
private static JDBCConnection c = new JDBCConnection(connectionString);
private JDBCConnection(String connection) {
// створення з'єднання
}
public static JDBCConnection getJDBCConnection() {
return c;
}
}
```
Інше

# Питання 161

interface ...

```
Реалізація якого паттерна проектування є в даному коді: 
interface CacheClearing { void clear(); }
class LRUClearing implements CacheClearing { public void clear() \{ \ldots \} }
class LFUClearing implements CacheClearing { public void clear() { ... } }
public class Cache {
private CacheClearing cc = new LRUClearing();
public void setCacheClearing(CacheClearing cc) { this.cc = cc; }
```

```
...
```

```
public void clear() { cc.clear(); }
```

```
public static void main(String[] args) {
Cache cache = new Cache();
cache.setCacheClearing(new LFUClearing());
```

```
...
cache.clear();
}
}
```

```
\odot Інше
```
Результатом застосування якого паттерна є метод iterator() в інтерфейсі java.util.Collection?

Factory Method

#### Питання 163

Скільки існує різних типів (і відповідно принципово різних способів реалізації) паттерна Adapter?

 $Q<sub>2</sub>$ 

### Питання 164

У Вас є ієрархічна система , яка складається із вкладених графічних компонентів, кожний з яких має координати (left, top) і габарити (width, height). При натисканні клавіші мишки система одержує координати курсору мишки (x, y). Вам необхідно визначити в області якого з компонентів була натиснута мишка та викликати його метод-оброблювач. Який з паттернів проектування Ви для цього застосуєте?

Chain of Responsibility

### Питання 165

Шаблон Builder...

...дозволяє об'єкту клієнта створювати складний об'єкт, задаючи для нього тільки тип і вміст.

### Питання 166

Шаблон Handle/Body відомий як

 $<sup>•</sup>$  Інше</sup>

### Питання 167

Шаблон Singleton найкраще використовувати для

Аудіо пристрою комп'ютера

Шаблон Вridge використовується коли

Потрібно відокремити абстракцію від реалізації так, щоб і те і інше можна було змінювати незалежно.

#### Питання 169

Шаблон дозволяє створювати складні об'єкти за допомогою рекурсивного об'єднання схожих об'єктів у вигляді дерева.

**Composite** 

Питання 170

Що є перевагою використання паттернів проектування?

Вони надають перевірені техніки рішення завдань

Питання 171

Що з перерахованого вірно про паттерн Memento:

Дозволяє зберегти внутрішній стан об'єкта

# Питання 172

Яка різниця між паттернами Facade і Adapter?

Adapter змінює інтерфейс класу так, щоб він задовольняв вимогам користувача, а Facade надає уніфікований інтерфейс для деякої множини класів

# Питання 173

Який з даних паттернів проектування є структурним паттерном?

Facade

#### Питання 174

Який з перерахованих паттернів застосовується в ситуації, коли потрібно зробити деякі дії над всіма об'єктами структури залежно від фактичного типу

```
кожного об'єкта?
```
Visitor

# Питання 175

interface AbstractFile ...

```
Який патерн являє собою структура файлової системи: 
interface AbstractFile {
public String getName();
public void delete();
}
class File implements AbstractFile { ... }
```

```
class Directory implements AbstractFile {
private List children = 
new LinkedList();
...
```

```
public void delete() {
for (AbstractFile child : this.children){
child.delete();
}
...
```

```
}
... 
}
```
**Composite** 

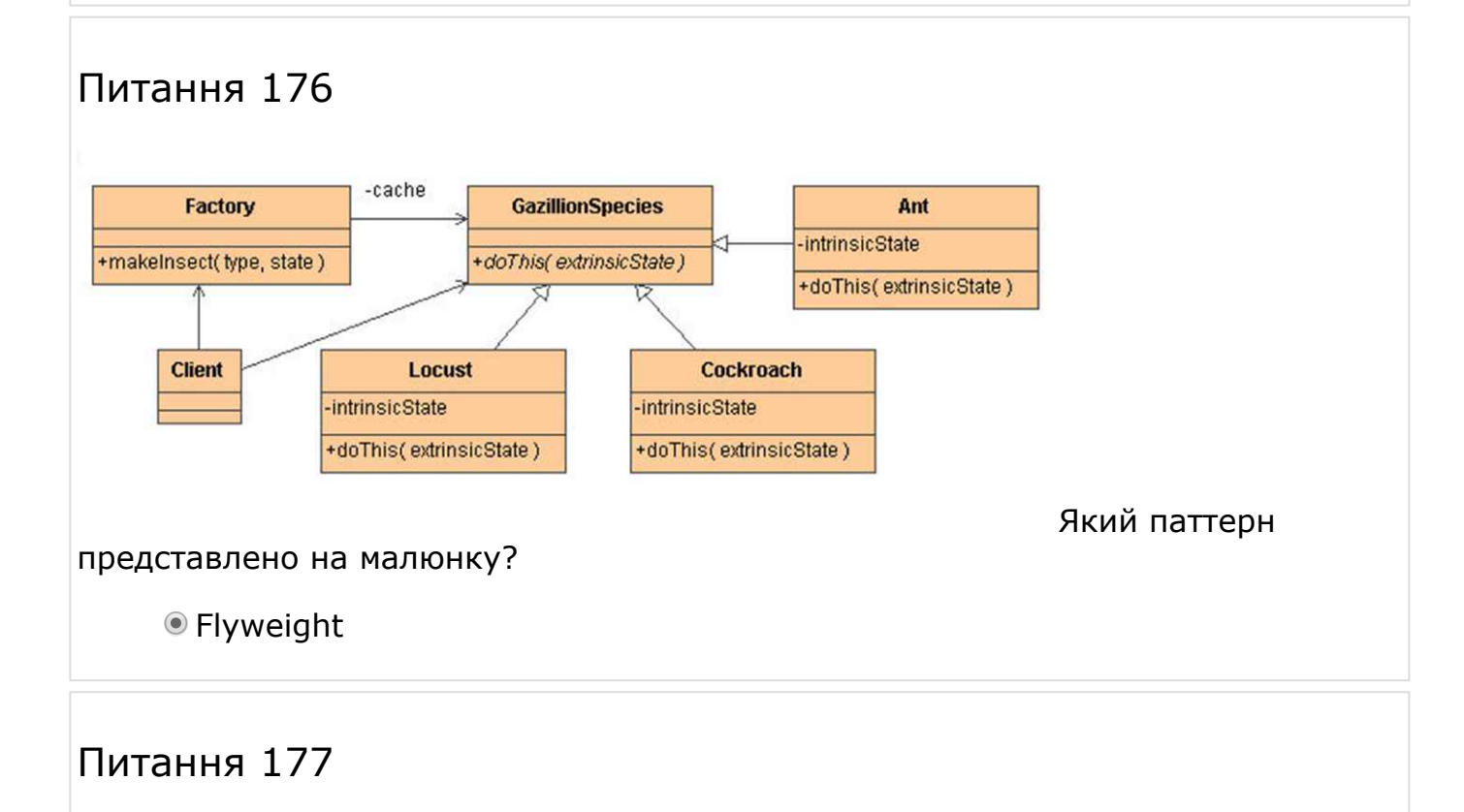

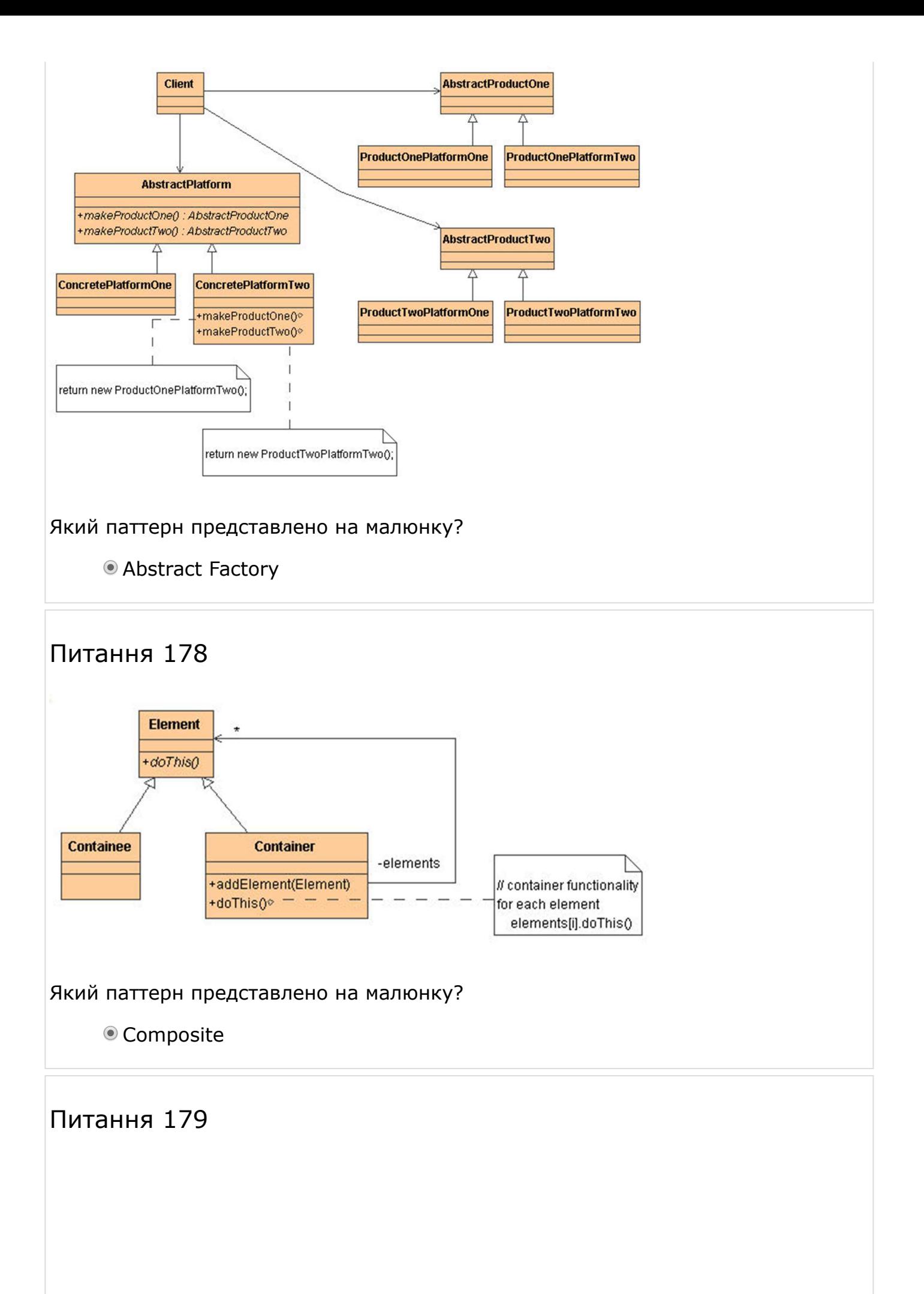

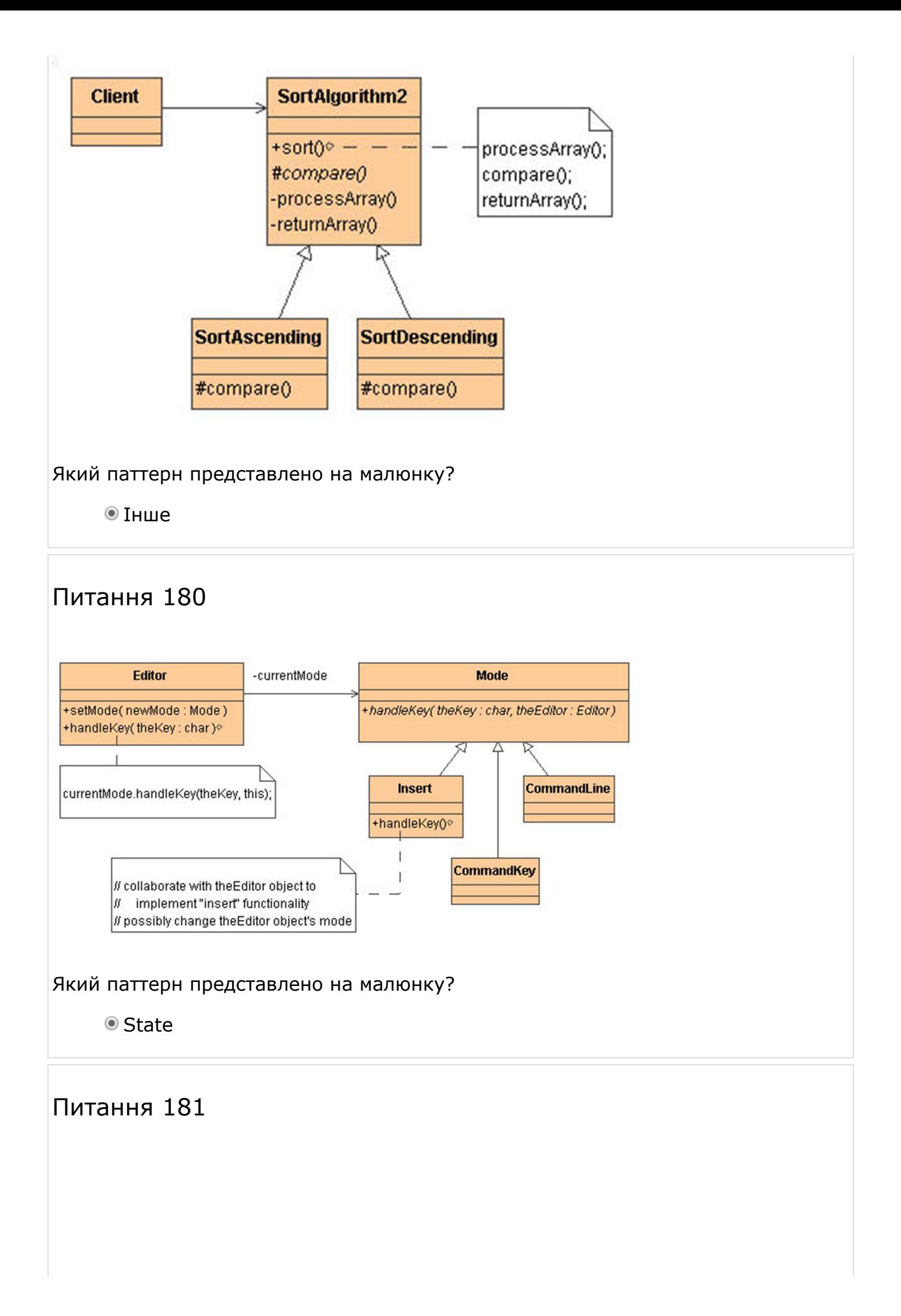

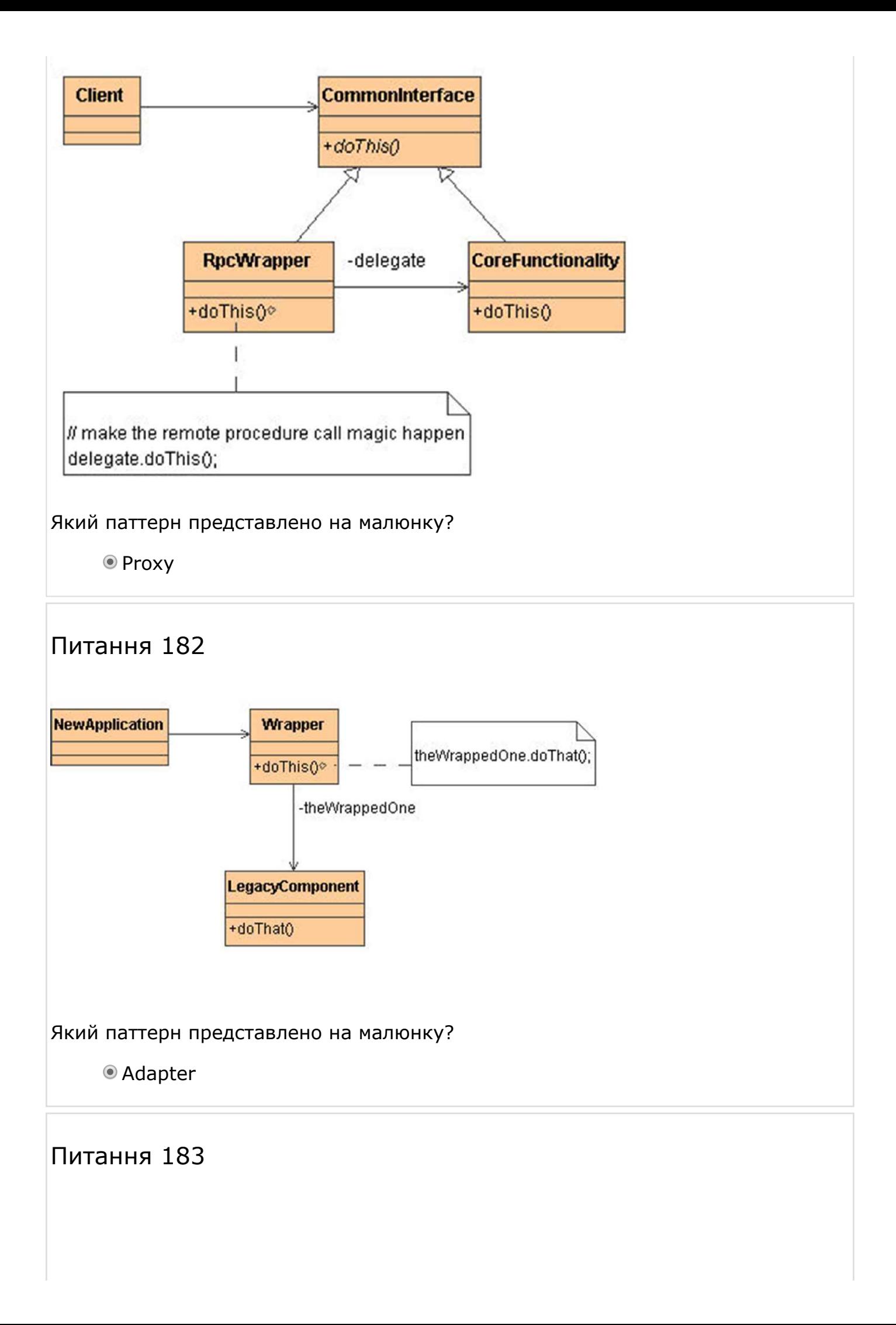

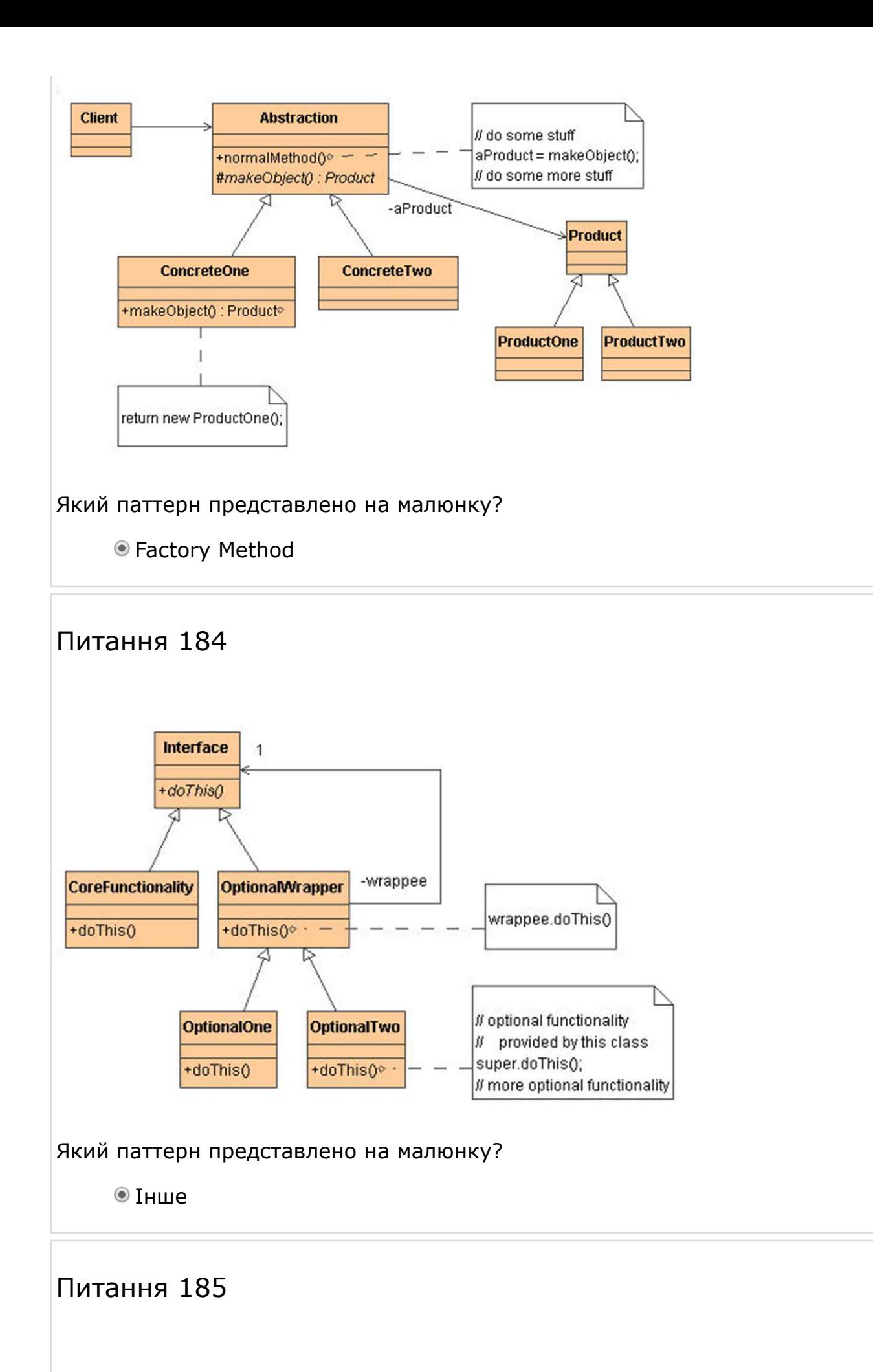

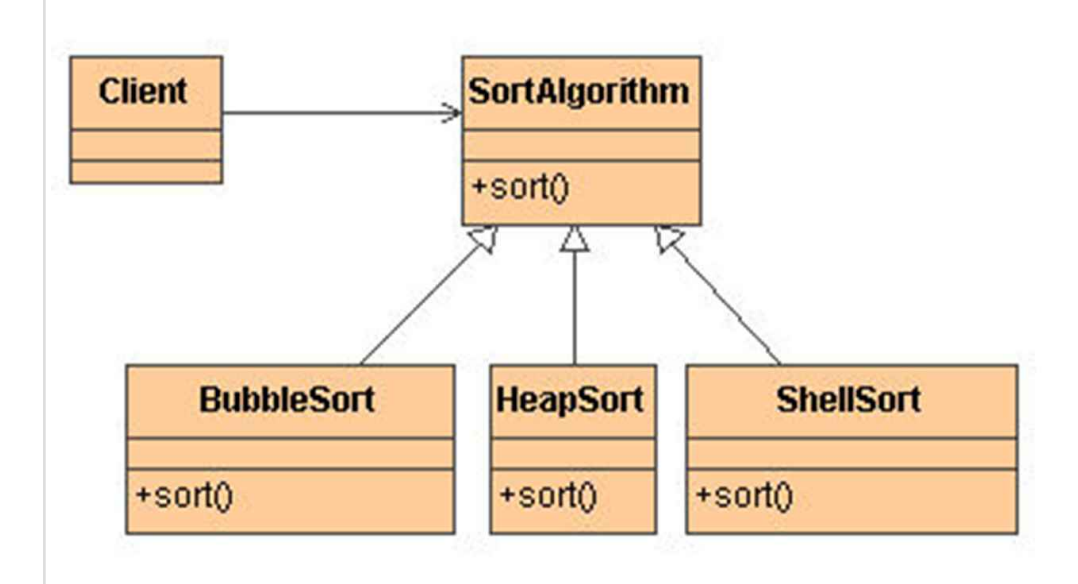

#### Який паттерн представлено на малюнку?

**Strategy** 

# Питання 186

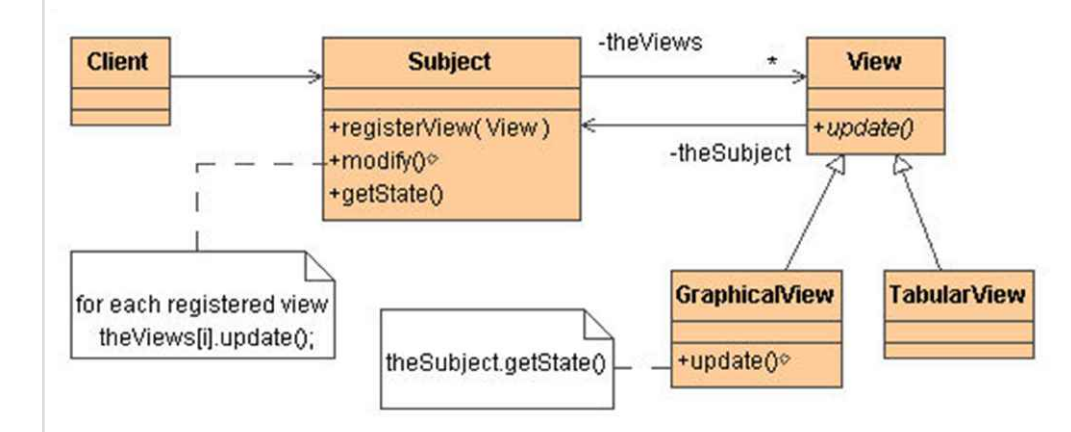

#### Який паттерн представлено на малюнку?

Observer

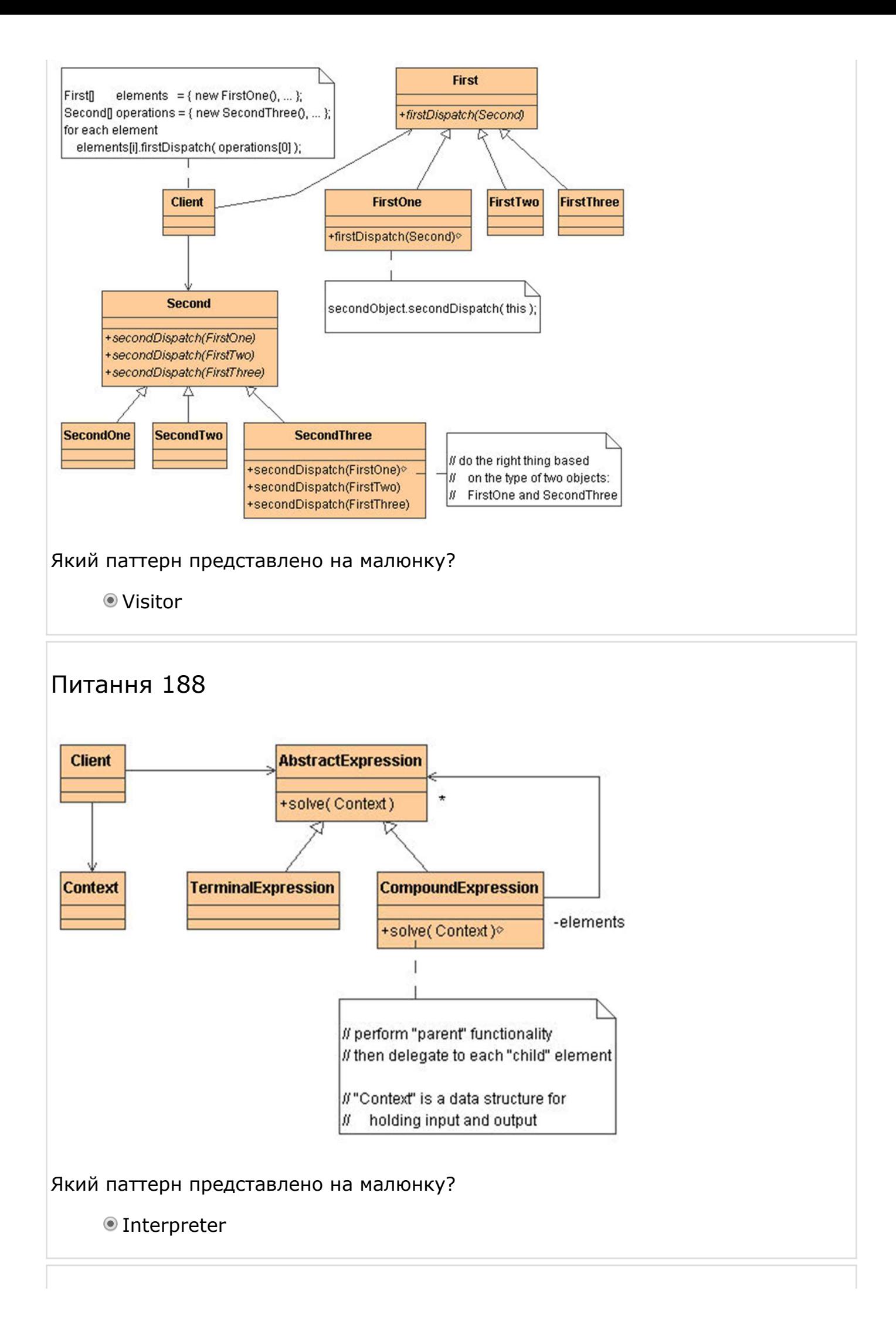

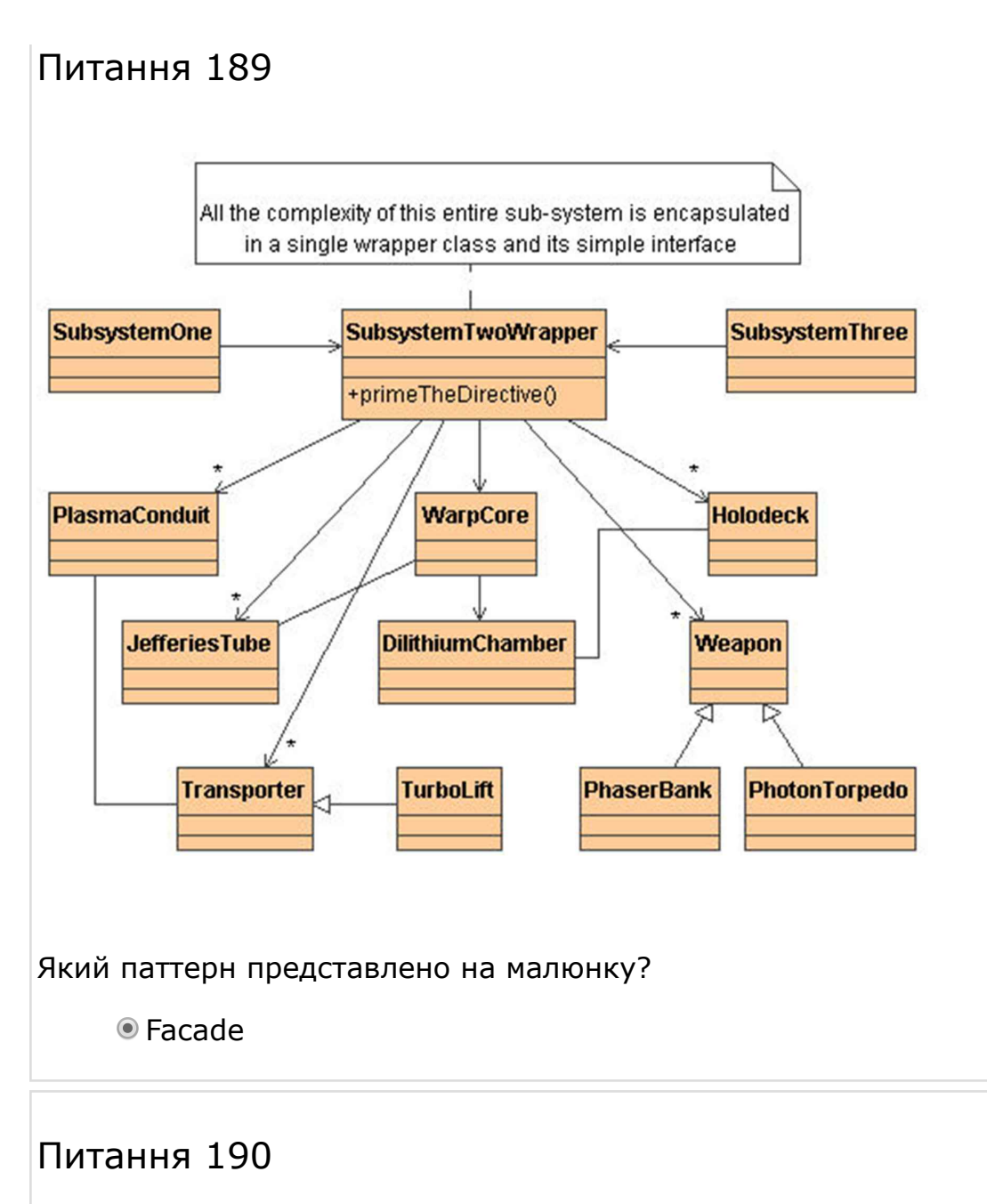

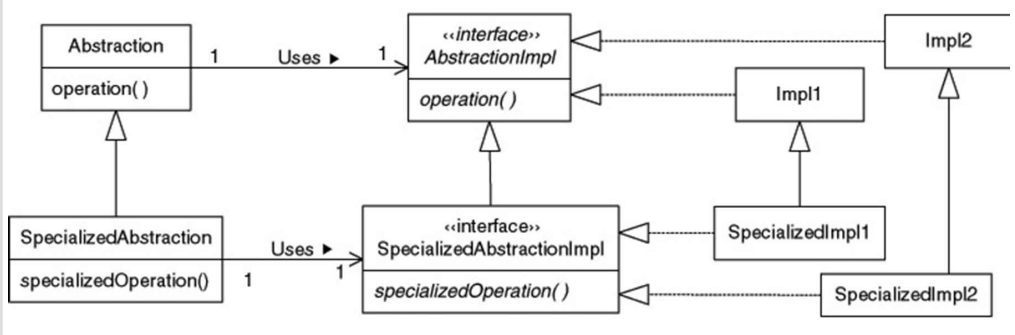

#### Який паттерн представлено на малюнку?

**O** Bridge
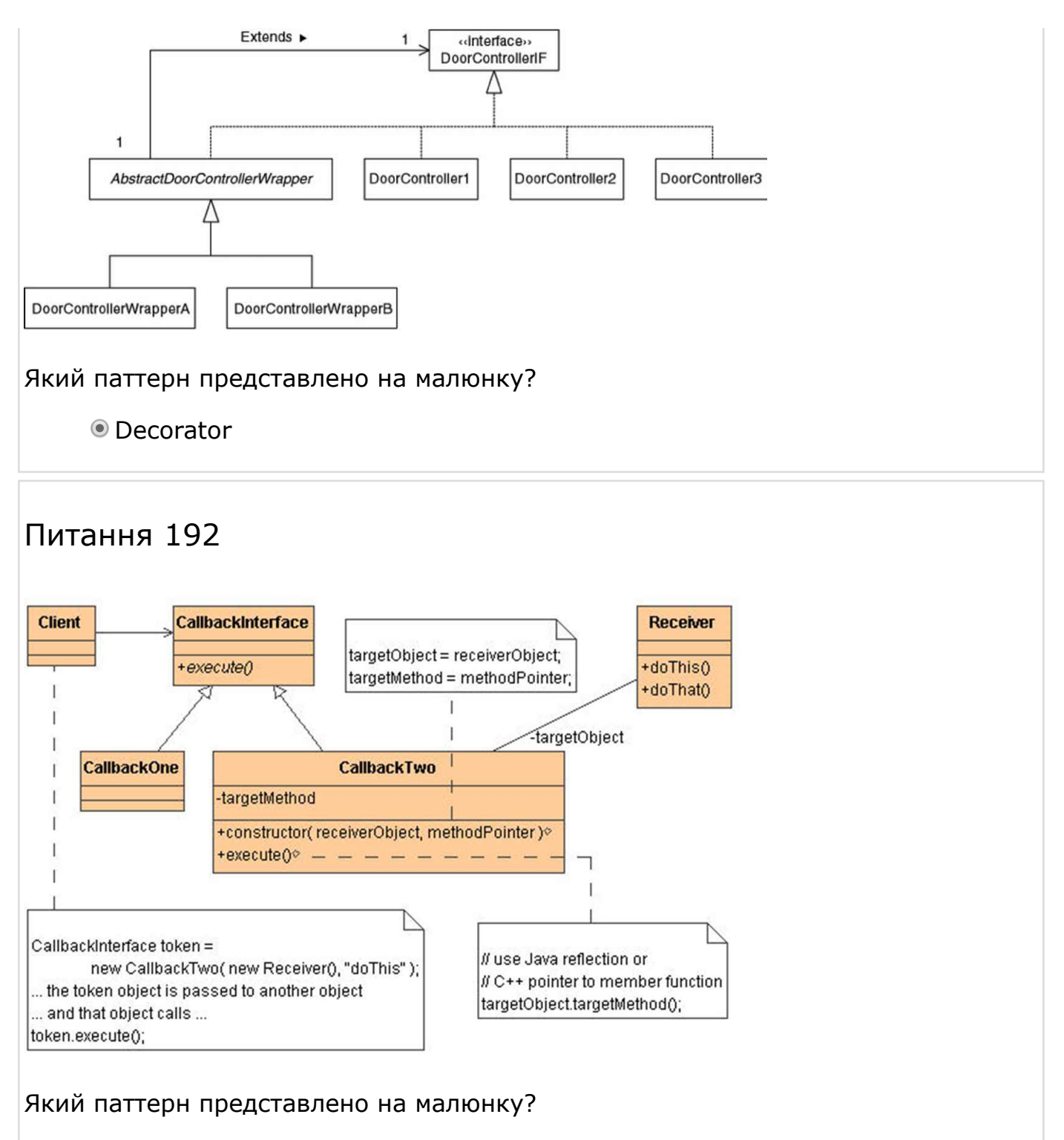

Command

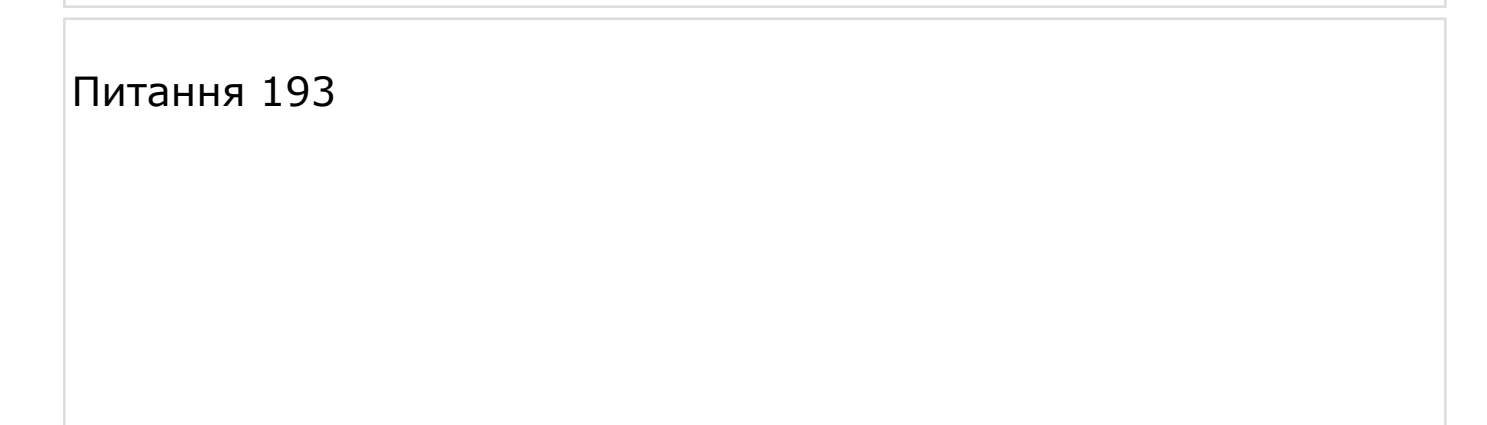

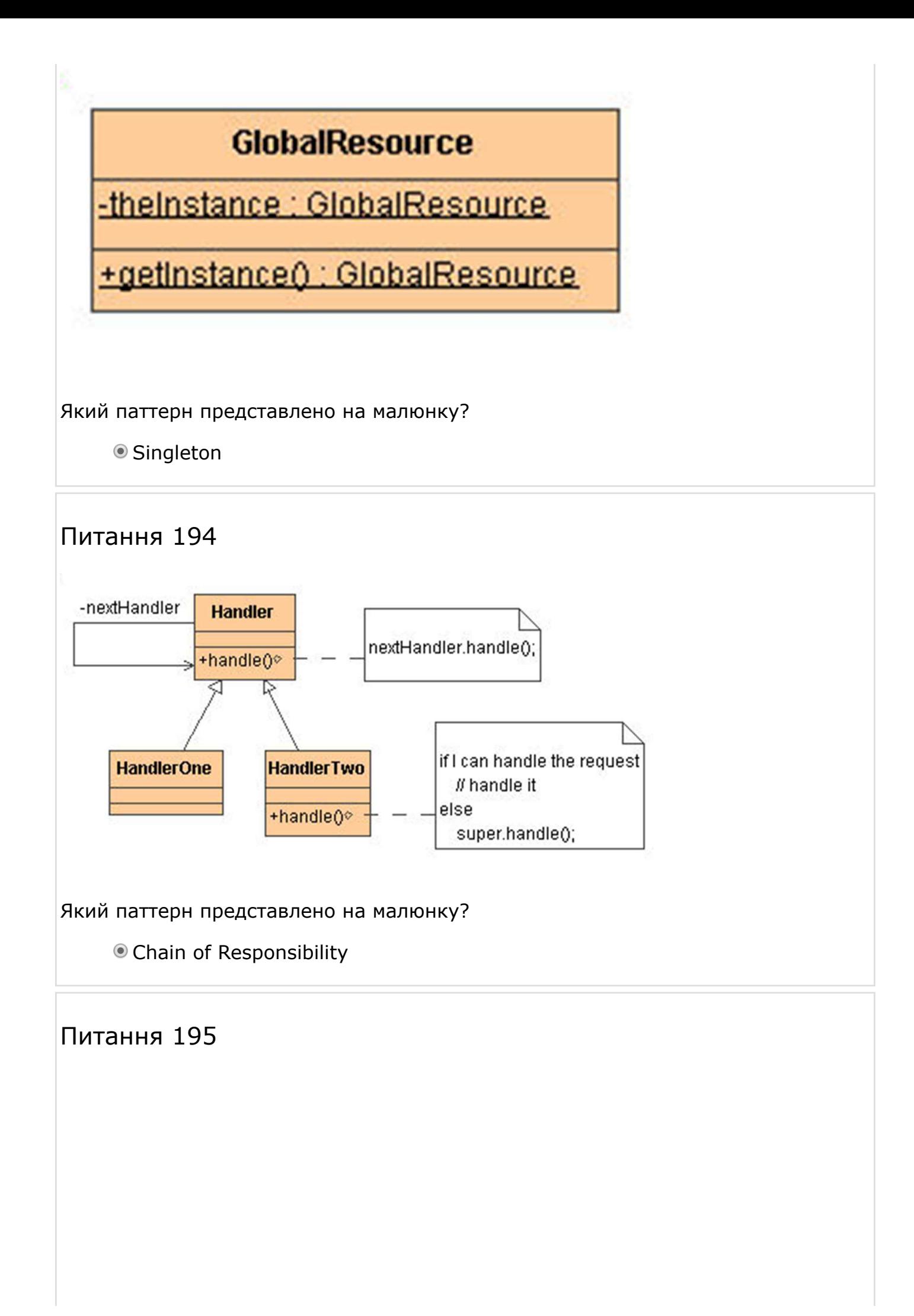

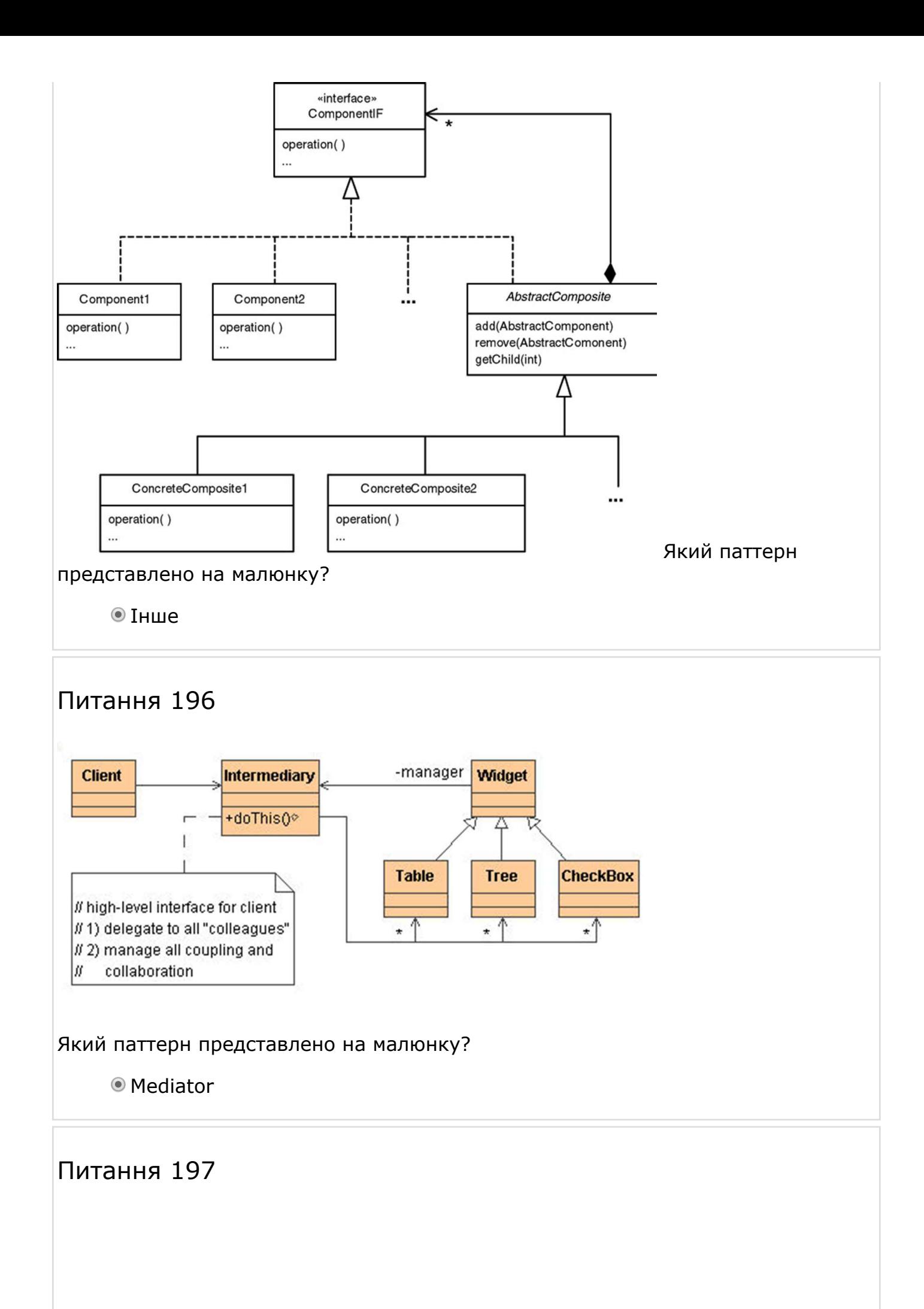

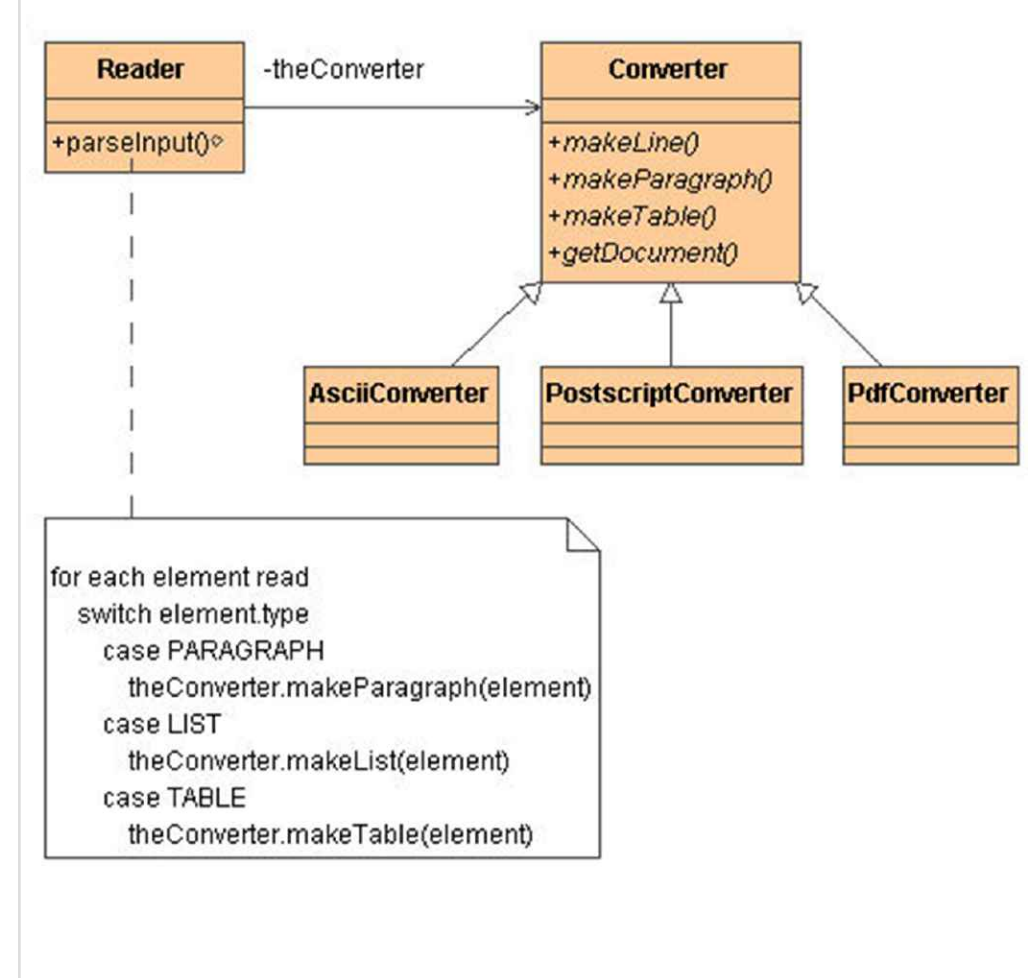

Який паттерн представлено на малюнку?

Builder

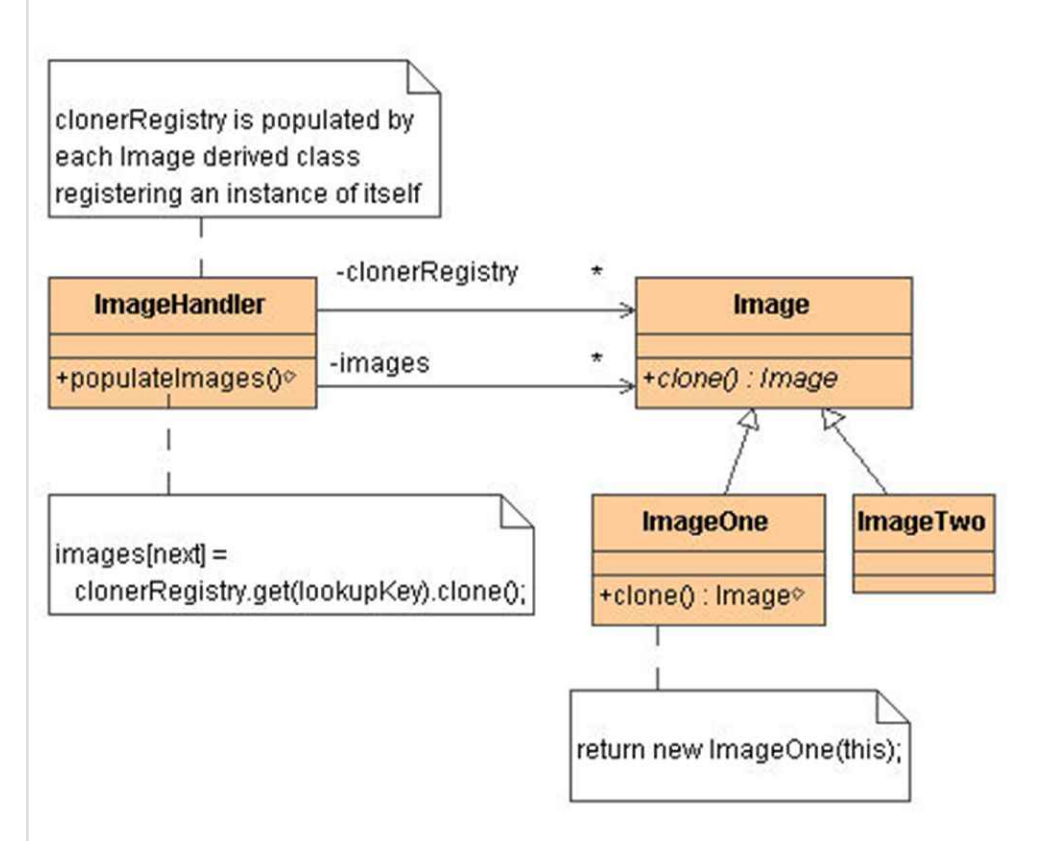

**O** Prototype

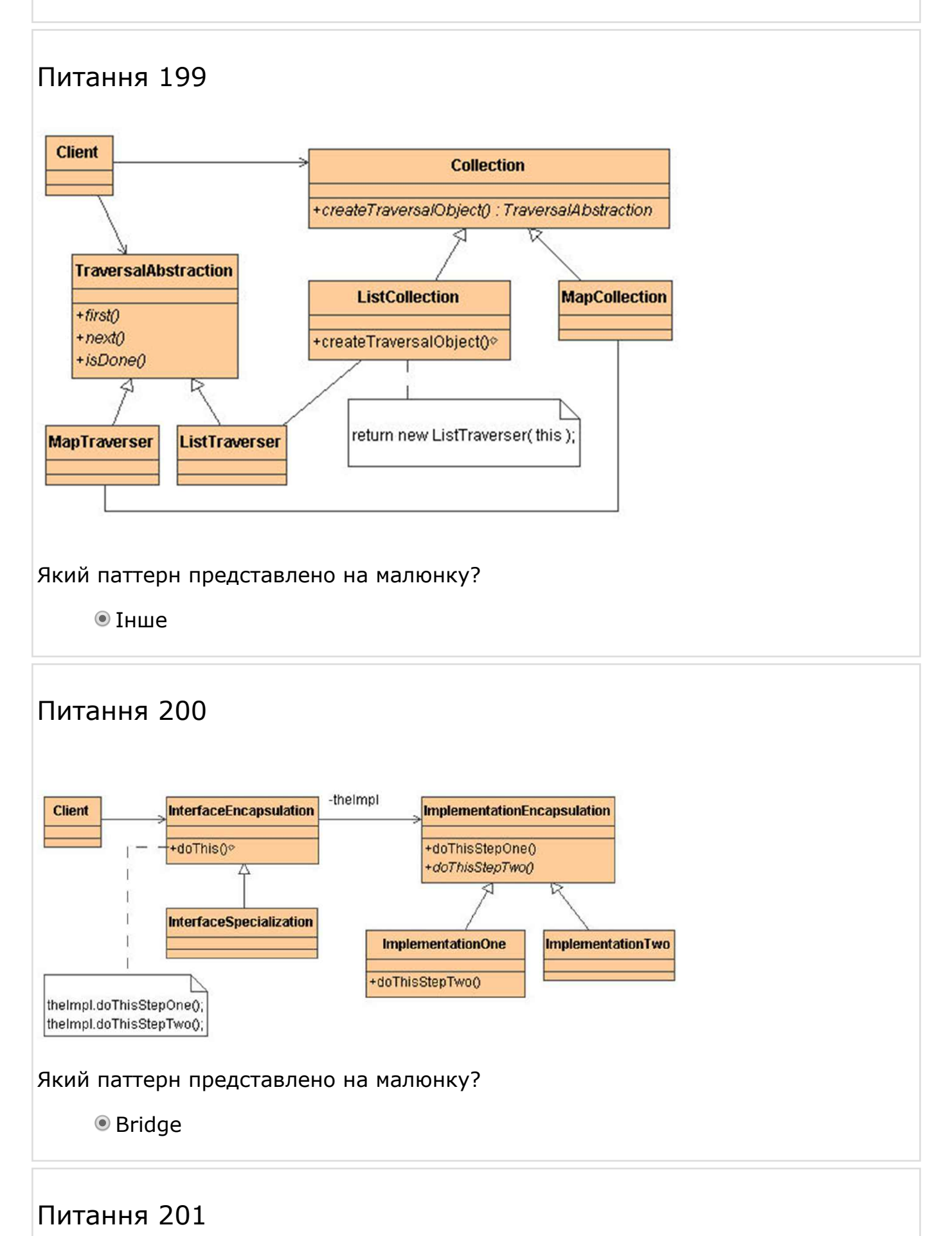

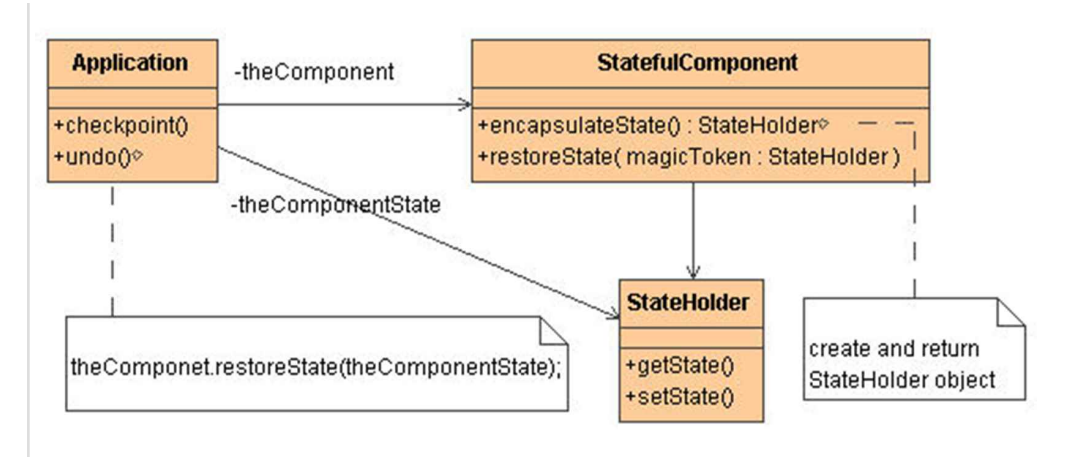

#### Який паттерн представлено на малюнку?

Інше

## Питання 202

Який паттерн проектування використовується для створення сімейств залежних між собою об'єктів?

Abstract Factory

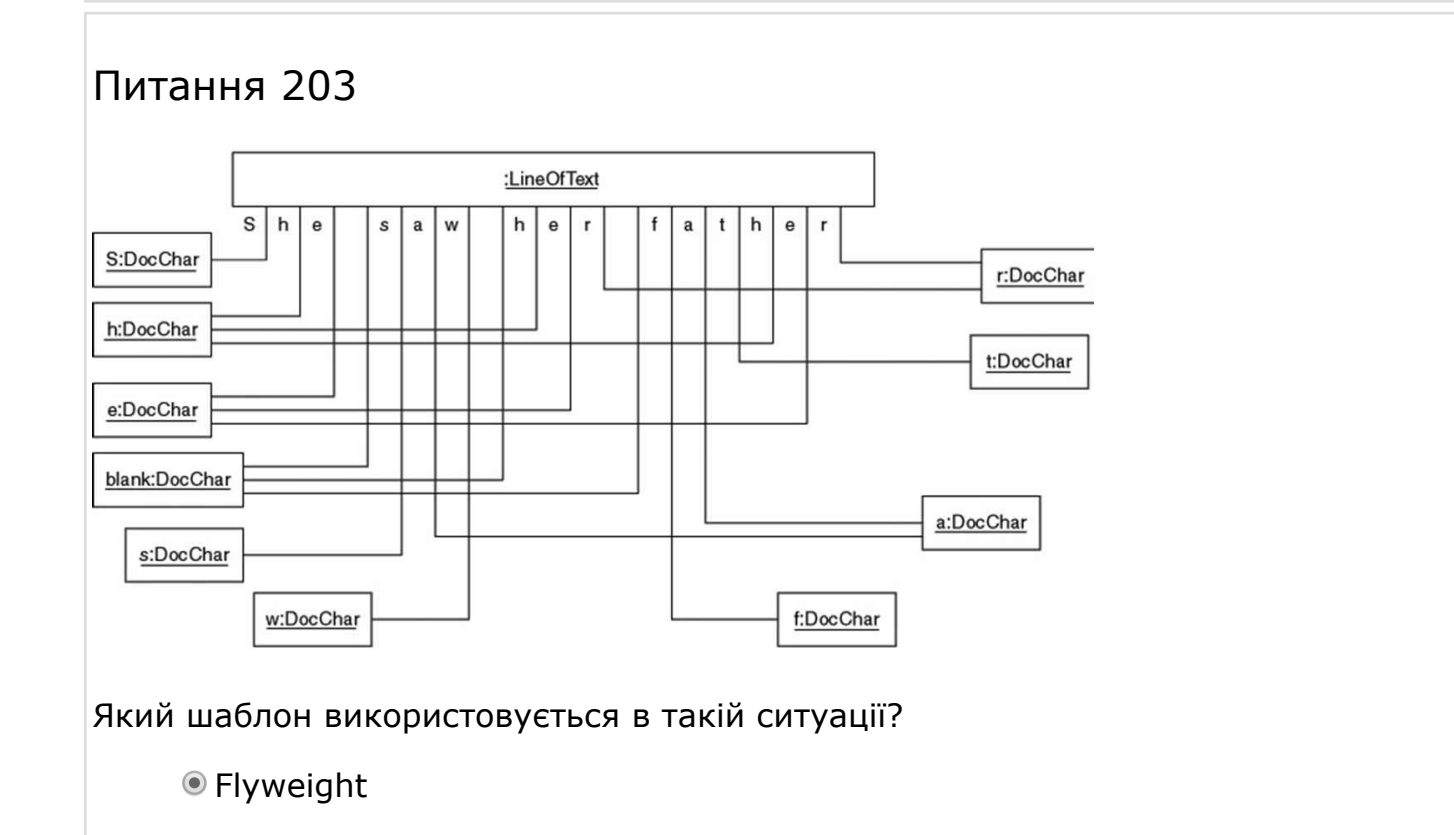

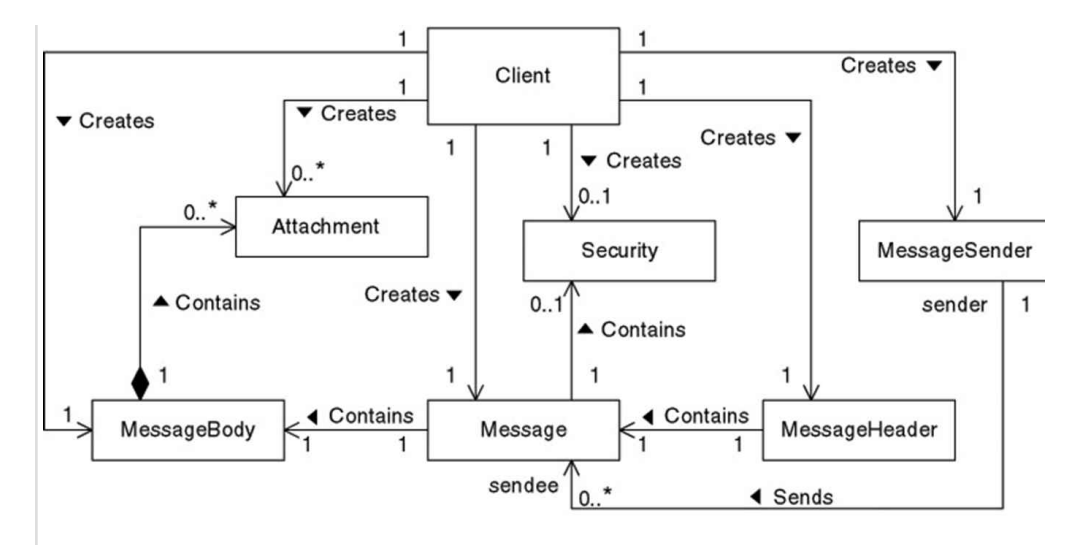

Який шаблон доречно використати в такій ситуації ?

Facade

# Питання 205

Який шаблон замінює собою складний об'єкт і контролює доступ до нього?

Інше

# Питання 206

Який шаблон не відноситься до структурного типу?

Command

# Питання 207

abstract ...

```
Який шаблон проектування найбільш близький до наступного коду: 
abstract class Class {
void somethimgToDo() {
//...
subOperation1();
//...
subOperation2();
//...
}
void subOperation1() {/*...*/}
void subOperation2() {/*...*/}
}
class Class extends Class {
void subOperation1() \{/*...*/\}void subOperation2() {/*...*/}
```

```
}
class Class extends Class {
void subOperation1() {/*...*/}
void subOperation2() {/*...*/}
}
     \odot IHWe
Питання 208
interface A ...
Який шаблон проектування найбільш близький до наступного коду: 
interface A {
void operation();
}
class Class implements A {
void operation() \{/*...*/\}}
class Class implements A {
void operation() \{/*...*/\}}
public class {
private A a;
set(A a) \{ this.a = a \}void performOperation() {
a.operation();
}
}
     ● Strategy
```
Які групи паттернів існують за версією GoF?

● Structural

### Питання 210

Які з перерахованих паттернів належать до паттернів поводження (behavioral) відповідно до GoF?

Memento

Які з перерахованих паттернів проектування належать до породжуючих?

 $<sup>•</sup>$  Інше</sup>

### Питання 212

Які з перерахованих тверджень вірні стосовно паттерну проектування Composite:

Інше

### Питання 213

Які із цих паттернів є паттерном створення об'єктів?

Abstract Factory

## Питання 214

AppletContext являє собою засіб, що

дозволяють одержувати інформацію про оточення працюючого апплета

### Питання 215

CODEBASE це —

 обов'язковий атрибут, що задає базовий URL коду апплету, що є каталогом, у якому буде виконуватися пошук файлу, що виконує, апплету (задає в ознаці CODE).

### Питання 216

CODE це -

 обов'язковий атрибут, що задає ім'я файлу, у якому втримується відтрансльованний код апплету

Java-платформа має наступні переваги:

Інша відповідь

### Питання 218

WIDTH й HEIGHT це -

 обов'язкові атрибути, що задають початковий розмір видимої області апплету.

Питання 219

Апплети – це:

маленькі додатки, які розміщаються на серверах Internet, транспортуються клієнтові по мережі, автоматично встановлюються й запускаються на місці, як частина документа HTML.

Питання 220

В Java всі параметри примітивних типів передаються

за значенням

# Питання 221

В Java цикли обох видів залежать від умов. Цикл for використає їх головним чином для відліку числа повторень. Такими операторами є:

 $\bullet$   $=$ !

# Питання 222

Візначить правильно написний фрагмент програми

 $\bullet$  class HelloWorld { public static void main (String args []) { System.out.println ("Hello World"); } }

### Питання 223

Всі закінчені оператори й команди мови Java повинні мати наприкінці символ

Де розміщується JavaScript на HTML-сторінці?

Код скрипта JavaScript розміщується безпосередньо на HTML-сторінці.

### Питання 225

Для створення нових кольорів використається такі конструктори:

Color(int, int, int)

### Питання 226

LICurrent time: ...

```
Для цого використовується данна функция у сторінках JSP –
LI>Current time: <l = new java.util.Date() %&qt
```
Інша відповідь

### Питання 227

```
До типів циклів (цикл з комою, чи без нього) відносится наступний приклад:
Цикл без коми
class Sample {
public static void main (String args []) {
int a, b;
b = 4:
for(a=1; a<b; a++) {
System.out.println ("a = " + a);
System.out.println((b = " + b);
b--;}}}
```
**• цикл без коми** 

### Питання 228

Другою фундаментальною властивістю об'єктно-орієнтованого підходу є

**• Спадкування** 

За загальноприйнятою згодою при виборі імен змінних типу final використаються

тільки символи верхнього регістра

### Питання 230

Змінна – це

основний елемент для зберігання інформації в програмі на Java.

#### Питання 231

Інтерфейси Java створені для підтримки -

динамічного вибору (resolution) методів під час виконання програми.

Питання 232

Інтерфейс — це

 явно зазначена специфікація набору методів, які повинні бути представлені в класі, що реалізує цю специфікацію.

# Питання 233

ключове слово public визначає

**• інша відповідь** 

### Питання 234

Ключове слово static повідомляє компіляторові про те, що

**• інша відповідь** 

### Питання 235

Коментарі на мові програмування JAVA мають вигляд

/\*Тут розташовуються коментарі \*/

Композитні типи даних призначені для зберігання більше одного значення. До них ВІДНОСЯТСЯ типи:

Інша відповідь

### Питання 237

Літерали можуть оголошуватись у програмі наступним чином

 $\bullet$  int mydint = 123;

### Питання 238

логічний тип boolean — застосовується для подання логічних величин. До них ВІДНОСЯТСЯ типи:

Інша відповідь

### Питання 239

Любою клас, що містить методи abstract, також повинен бути оголошений, як -

Abstract

# Питання 240

Метод append класу StringBuffer

 звичайно викликається неявно при використанні оператора + у вираженнях з рядками

# Питання 241

Метод drawLine -

вичерчує відрізок прямої між крапками з координатами (х1,y1) і (х2,y2)

Питання 242

Метод getParameter -

 повертає значення типу String, що відповідає зазначеному імені параметра.

## Питання 243

Методи finalize аналогічні

деструкторам в Delphi (ключове слово destructor)

### Питання 244

Методи – це

 це підпрограми, приєднані до конкретних визначень класів. Вони описуються усередині визначення класу на тім же рівні, що й змінні об'єктів.

# Питання 245

Мова Java дозволяє створювати

кілька методів з однаковими іменами

### Питання 246

Нижче наведений вихідний код канонічної програми HelloWorld, оформленої у вигляді апплета, оберіть програму без помилок.

 import java.awt.\*; import java.applet.\*; public class HelloWorldApplet extends Applet { public void paint(Graphics g) { g.drawString("Hello World!",  $20, 20$ ); } }

### Питання 247

Оберіть правильне визначення поняття КЛАС

 Це шаблон для створення об'єкта. Клас визначає структуру об'єкта і його методи, що утворять функціональний інтерфейс

### Питання 248

class EqualsNotEqualTo ...

```
Оберіть правильний результат роботи фрагменту …
class EqualsNotEqualTo {
public static void main (String args []) {
String s1 = "Hello";
String s2 = new String (s1);
System.out.println (s1 + "equals" + s2 + "-" + s1.equals(s2));System.out.println (s1 s2 + 4"=-1" + 4" -5" + (s1 == s2));
}
}
      C: \> java EqualsNotEqualTo Hello equals Hello -> true Hello == Hello ->
    false
```
class setCharAtDemo { public ...

```
Оберіть правильний результат роботи фрагменту …
class setCharAtDemo {
public static void main (String args []) {
StringBuffer sb = new StringBuffer ("Hello");
System.out.println ("buffer before =" + sb);
System.out.println ("charAt (1) before =" + sb.charAt (1));
sb.setCharAt (1, 'i');
sb.setLength (2);
System.out.println ("buffer after =" + sb);
System.out.println ("charAt (1) after =" + sb.charAt (1));
}}
```
 $\circ$  C:  $\searrow$  java setCharAtDemo buffer before = Hello charAt (1) before = e buffer after = Hi charAt  $(1)$  after = i

### Питання 250

Об`єкт Date надає нам такі методи

Інша відповідь

# Питання 251

Один із загальних методів, використовуваних з об`єктами String - метод length, що

повертає число символів у рядку.

### Питання 252

Ознака ALT це —

 необов'язковий атрибут, що задає коротке текстове повідомлення, що повинне бути виведене в тому випадку, якщо використовуваний браузер розпізнає синтаксис тегу <applet>, але виконувати апплети не вміє

### Питання 253

Оператор implements – це

доповнення до визначення класу, що реалізує деякий інтерфейс(и).

### Питання 254

Оператор new

 створює екземпляр зазначеного класу й повертає посилання на знову створений об'єкт

### Питання 255

Параметр JAVA\_HOME?

 Якщо ви використаєте JDK з Tomcat або JSWDK, ви повинні встановити змінну оточення JAVA\_HOME, щоб звертатися до каталогу установки JDK.

Питання 256

Перша назва мови програмування Java

**Green** 

### Питання 257

перший рядок на мові програмування JAVA має вигляд

інша відповідь

```
Питання 258
```
public class Test ...

```
Прорахуйте результат роботи цього фрагменту програми …
public class Test {
public Test () {
}
```

```
public static void main (String [] args) {
Test t = new Test();
int [ | x = {1,2,4,0,8};
int y = 8;
for (int cnt = 0; cnt <x.length; cnt + +) {
if (0 == x [cnt]) break;
System.out.println ("y / x =" + y / x [cnt]);
}}}
```

```
• На консоль буде виведено: y / x = 8 y / x = 4 y / x = 2
```
class getCharsDemo { public ...

```
Результатом роботи наступної програми буде …
class getCharsDemo {
public static void main (String args []) {
String s = "This is a demo of the getChars method.";
int start = 10;
int end = 14;
char buf [ ] = new char [end - start];
s.getChars (start, end, buf, 0);
System.out.println (buf);
         }
}
```

```
• На консоль буде виведено: demo
```
### Питання 260

```
int x = 3; int y = 5; print (x / ...
```

```
Результатом роботи наступної програми буде …
int x = 3;
int y = 5;
print (x / y);
print ((double) x / y);
print (1.0 * x / y) Результатом буде: 0 0.6 0.6
```
# Питання 261

public class Test { public Test ...

```
Результатом роботи наступної програми буде …
public class Test {
public Test () {
}
```

```
public static void main (String [] args) {
Test t = new Test();
for (int i = 0; i <10; i + +) {
if (i% 2 == 0) continue;
System.out.print ('i ='' + i);}}}
     \bullet В результаті роботи на консоль буде виведено: i = 1 i = 3 i = 5 i = 7 i =
     9
```
public class Test  $\{$  static int x...

```
Результатом роботи наступної програми буде …
public class Test {
static int x = 5;
public Test () {
}
public static void main (String [] args) {
Test t = new Test();
int x = 0;
while (x < 5) {
x + +;if (x\% 2 == 0) continue;
System.out.print ("" + x);
}}}
      Результатом буде: 1 3 5
```
Питання 263

class MyEquals { public static void main (String ...

```
Результатом роботи програми
class MyEquals {
public static void main (String args[]) {
int x = 1:
int y = 2;
int z = 3;
x + = 5;
y^* = 4;z += x * y;
System.out.println("x = " + x) ;
System.out.println("y = " + y);
System.out.println(iz = " + z);
} }
Буде:
     \bullet x = 6y = 8z = 51
```
class NoBody { public static void main(String ...

```
Результатом роботи програми
class NoBody {
public static void main(String args[]) {
int й, j;
i = 100; i = 200;
while(++i < --j); // у цьому циклі немає тіла
System.out.println ("Середня крапка " + i);
}}
     \odot 50
```
## Питання 265

Результатом роботи скрипта- <form> <input type="button" value="Click me" onClick="alert('Yo')"> </form> буде

Подія з результатом Yo у вигляді активного вікна

Питання 266

```
class equalDemo { public static void ...
```

```
Результатом роботи цієї програми
class equalDemo {
public static void main(String args[]) {
String s1 = "Hello";
String s4 = "HELLO";
System.out.println(s1 + " equalsIgnoreCase " + s4 + " -> " +
s1.equalsIgnoreCase(s4));
} }
Буде вивід на екран:
```
Hello equalsIgnoreCase HELLO -> true

# Питання 267

class getCharsDemo { public static void ...

```
Результатом роботи цієї програми
class getCharsDemo {
public static void main(String args[]) {
String s = "This is a demo of the getChars method.";
int start = 10;
int end = 14;
char buf[] = new char[end - start];
s.getChars(start, end, buf, 0);
```

```
System.out.println(buf);
} }
Буде вивід на екран:
```
Demo

## Питання 268

```
Результатом роботи цієї програми
class Point3D extends Point { int z;
Point3D(int x, int y, int z) \{super(x, y); // Тут ми викликаємо конструктор суперкласу this.z=z;
public static void main(String args[]) {
Point3D p = new Point3D(10, 20, 30);System.out.println( " x = " + p.x + " y = " + p.y +
" z = " + p.z);} }
Буде вивід на екран:
```
 $\bullet x = 10 y = 20 z = 30$ 

#### Питання 269

```
class Point \{ int x, B; Point(int x, int y) ...
```

```
Результатом роботи цієї програми
class Point { int x, в;
Point(int x, int y) \{this.x = x;
this.B = B;
}
Point() {
x = -1;
B = -1;
} }
class PointCreateAlt {
public static void main(String args[]) {
Point p = new Point();
System.out.println("x = " + p.x + "B = " + p.y);} }
Буде вивід на екран:
```
 $\bullet x = -1 B = -1$ 

Питання 270

class StaticClass  $\{$  static int a = ...

Результатом роботи цієї програми class StaticClass {

```
static int a = 42;
static int b = 99;
static void callme() {
System.out.println("a = " + a);
} }
class StaticByName {
public static void main(String args[]) {
StaticClass.callme();
System.out.println("b = " + StaticClass.b);
} }
Буде вивід на екран:
```
 $\bullet$  a = 42 b = 99

### Питання 271

char chars $[$ ] = { 'a', 'b', 'c', ...

```
Результатом роботи цього фрагменту програми
char chars[] = { 'a', 'b', 'c', 'd', 'e', 'f' }:
String s = new String(chars, 2, 3);System.out.println(s);
Буде вивід на екран:
```

```
\bullet cde
```
### Питання 272

Сервлети виконують наступні дії:

**• Пер Інша відповідь** 

#### Питання 273

Тег <applet> використається для

 $\bullet$  для запуску апплету як з HTML-документа, із програми appletviewer.

#### Питання 274

типи із плаваючою крапкою — служать для подання речовинних чисел, що мають дробову частину. До них ВІДНОСЯТСЯ типи:

Інша відповідь

У Java є коментарі наступних видів:

Інша відповідь

# Питання 276

Ци обмежена розмірність масиву на мові програмування JAVA

 $\odot$  Hi

# Питання 277

Через наявність пакетів Java повинна вміти працювати ще з такими категоріями видимості між елементами класів :

Підкласи в тім же пакеті

# Питання 278

Чи затосовує Java типізацію?

Так

### Питання 279

Чи може нове вікно створене за допомогою мови JavaScript мати такі параметри?

Інша відповідь

### Питання 280

Чи можливе відкриття нових вікон у браузері – за допомогою мови JavaScript?

Інша відповідь

### Питання 281

Чи можуть Функції використатися разом із процедурами обробки подій?

Так

Чи обмежно використання скриптів у браузері Internet Explorer, Edge?

Інша відповідь

### Питання 283

Чи підтримує Java пряму роботу з багатомірними масивами?

Так

### Питання 284

Що виведе на єкран нижче наведений скрипт? <script language="JavaScript"> now= new Date(); document.write("Time: " + now.getHours() + ":" + now.getMinutes() + "<br>"); document.write("Date: " + (now.getMonth() + 1) + "/" + now.getDate() + "/" + ( now.getYear())); </script>

Time: 17:53 Date: 4/13/2016

### Питання 285

```
Що виконує нижче наведений скрипт? <html> <head> <script
language="JavaScript"> function test1(form) { if (form.text1.value == "")
alert("Будь ласка, уведіть рядок!") else { alert("Hi "+form.text1.value+"! Форма
заповнена коректно!"); \} } function test2(form) { if (form.text2.value == "" ||
form.text2.value.indexOf('@', 0) = = -1) alert("Невірно уведена адреса e-mail!");
else alert("OK!"); } </script> </head> <br/>body> <form name="first"> Уведіть
Ваше ім`я:<br> <input type="text" name="text1"> <input type="button"
name="button1" value="Перевірка" onClick="test1(this.form)"> <P> Уведіть
Вашу адресу e-mail:<br> <input type="text" name="text2"> <input
type="button" name="button2" value="Перевірка" onClick="test2(this.form)">
</body> </html>
```
Інша відповідь

### Питання 286

Що виконує нижче наведений скрипт? <html> <script language="JavaScript"> function closeIt() { close(); } </script> <center> <form> <input type=button value="Приклад" onClick="closeIt()"> </form> </center> </html>

Інша відповідь

Що таке Java?

Java це об'єктно-орієнтована мова програмування

#### Питання 288

Що таке конкатенція?

**• Злиття рядків** 

### Питання 289

Який з скриптів використовує функції

```
 <html> <script language="JavaScript"> <!-і hide function myFunction() {
document.write("Ласкаво просимо на мою сторінку!<br>");
document.write("Це JavaScript!<br>"); } myFunction(); myFunction();
myFunction(); </script> </html>
```

```
Питання 290
```

```
if($a > 5 OR < 15) echo "true"; else echo "false"
```

```
$a = 10;if($a > 5 OR < 15)
  echo "true";
else
  echo "false"
```
Інша відповідь

### Питання 291

background: #66806E url(images/clover.png) no-repeat 20px ...

```
<style type="text/css">
 #bottom \{ background: #66806E url(images/clover.png) no-repeat 20px bottom; 
   min-height: 80px;
   color: #E4BC96; 
   padding: 5px 5px 5px 140px;
  }
 #bottom p \{ margin: 5px 0; \} #bottom a {
```

```
 color: #FFFDE0;
  }
  </style>
Даний «стиль» задає:
```
Мінімальну висоту вікна 80px

Питання 292

\$str2 = "str1"; echo \$\$str2; Який буде результат?

```
$str1 = "Hello World!";
$str2 = "str1";echo $$str2;
Який буде результат?
```
Hello World!

#### Питання 293

Виберіть варіант CSS-коду, що встановлює жирний шрифт для всіх елементів  $< p >$ 

```
\bullet p { font-weight: bold; }
```
#### Питання 294

Виберіть код для створення маркер розділу

```
\odot <A NAME="named_anchor"> Текст </A>
```
#### Питання 295

Виберіть код для створення посилання на маркер розділу

```
\odot <A HREF= #named anchor > Текст </A>
```
### Питання 296

Виберіть назву атрибута html-тегу, яким можна вказувати inline (безпосередньо усередині відкриваючого тегу) стиль для тегу.

style

Виберіть правильний варіант задання кодування html-документа

Інша відповідь

### Питання 298

Виберіть правильний варіант коректного опису шрифтів у таблиці стилів:

.style { font-size: 12pt; font-style: italic; text-align: right; color: rgb(127,127,0); }

### Питання 299

Виберіть приклад опису псевдокласу:

 $\bullet$  a { text-decoration: none; } a:hover { text-decoration: underline; }

### Питання 300

Виберіть приклад опису тегового класу:

 $\odot$  a:hover { text-decoration: underline; }

### Питання 301

Виберіть псевдоклас, що позначає відвідуване посилання

a: visited

### Питання 302

Виберіть фрагмент CSS, що не містить синтаксичних помилок.

Інша відповідь

### Питання 303

Input:

```
Дано форму:
<form action="script.php" method="post">
```

```
 <label>Input:</label>
   <input type="text" name="field" />
</form>
```
\$\_POST[]

### Питання 304

```
Дано фрагмент php коду: 
$m = 9;sn = 99;
$z = 8;$z = $n++ / $m++ + $z$;echo $z;
Яким буде результат його виконання?
```
●18

### Питання 305

Де використовується тип кодування Windows-1251?

Кирилиця (Windows)

### Питання 306

Де звичайно виконуються скріпти, написані на PHP?

На сервері

### Питання 307

Для чого служить тег <P>?

Дозволяє вирівнювати абзац по лівому краю, центру та правому краю відповідно.

### Питання 308

Етап розробки проекту «Аналіз і визначення строків виконання проекту» включає в себе:

1. строки визначаються по контрольних крапках 2. узгодження із замовником загальної тривалості проекту.

Етап розробки проекту «планування» включає в себе:

1.визначення основних технологічних етапів розробки проекту (т.зв. контрольні точки); 2.Розбивка великих технологічних етапів на логічні підетапи конкретних завдань; 3.визначення трудомісткості кожного підетапа робіт і планування ресурсів для їхньої успішної реалізації

### Питання 310

Етап розробки проекту «постановка завдання» включає в себе:

1.детальний аналіз даних, побудова логічної діаграми вхідних-вихідних даних; 2.вибір платформи, використовуваних мов програмування; 3.попереднє планування трудових ресурсів. 4.загальні рекомендації зі строків виконання проекту

#### Питання 311

Етап розробки проекту «Розробка» включає в себе:

1. дизайн: художнє й технічне рішення. Створення оригінального стилю сайту: колірне рішення, виготовлення елементів оформлення, баннерів, графічних елементів; 2. програмування: створення програмних елементів; 3. pеалізація навігації в рамках затвердженої моделі проекту; 4. базове інформаційне наповнення;

#### Питання 312

Етап розробки проекту «розробка структури веб-проекту» включає в себе:

1. структура даних, визначення зв'язків між таблицями бази даних; 2. визначення рівня автоматизації обробки даних; 3. проводиться специфікація форм і порядок їхньої появи; 4. структура користувальницького інтерфейсу; 5. розробка ескізів дизайну проекту;

### Питання 313

Етап розробки проекту «Тестування» включає в себе:

1. відладка роботи веб-проекта. 2. пошук і виправлення помилок, оптимізація. 3. навчання фахівців, що обслуговують інформаційне наповнення порталу. 4. підготовка документів по користуванню сайтом

За що відповідає МЕТА тег Content-Type ?

За вказівку типу документа і кодування символів

### Питання 315

На що вказує COLSPAN?

Яка кількість комірок буде об'єднано по горизонталі для зазначеної комірки.

## Питання 316

На що вказує NOWRAP?

Що дані в комірці не можуть логічно розбиватися на кілька рядків і повинні бути представлені одним рядком.

# Питання 317

```
На що вказує ROWSPAN?
```
Яка кількість комірок буде об'єднано по вертикалі для зазначеної комірки

# Питання 318

```
\text{Sarray} = \text{array} ...
```

```
Після виконання коду, чому буде дорівнювати значення $x? 
\frac{1}{2} \arctan y = \arctan y (\frac{1}{2}, \frac{1}{2}, \frac{1}{2}, \frac{1}{2}, \frac{1}{2});
unset( $array[3] );
*x = count($array );
```

```
●4
```
# Питання 319

Скільки різних типів циклів є в PHP?

4

Укажіть всі некоректні способи виводу тексту в php:

 $\bullet$  <# echo "Plain text" #>

# Питання 321

CSS: .block{ width:...

У якому порядку (ліворуч праворуч) розташуються блоки? CSS:

```
.block{
width: 50px;
height: 30px;
}
.block1 \left\{ \right.background-color: green;
float: left;
}
.block2{
background-color: red;
float: right;
}
.block3{
background-color: blue;
float: left;
}
HTML: 
<div class="block block1"></div>
```

```
<div class="block block2"></div>
<div class="block block3"></div>
```
зелений,синій,червоний

### Питання 322

Чи є різниця між одинарними і подвійними лапками при інтерпретації значення літералів рядкового типу?

 $\odot$  Так

### Питання 323

Що буде зберігається в комірці з індексом 1 масиву після виконання даного коду:

 $\leq$ ?  $$a[] = "a";$  $$a[] = "b";$ 

```
\{a[i] = "c";?>
     b
```
Що в CSS робить властивість "font-style"?

**• визначає нарис шрифту** 

```
Питання 325
```

```
Що виведе даний скрипт: 
<?php
  $var = 1; function func($var) {
     $var = 2; }
   func(3);
   echo $var;
?>
```
1

```
Питання 326
```

```
Що виведе наступний код?
<?рhр
   functiоn byRef(&$apрles) {
      $aррles++;
   }
  \text{Foranges} = 5;
  \text{sples} = 5;
   byRef($оrаnges);
   еchо "У мене є $apples яблук і $оranges апельсинів";
?>
```
У мене є 5 яблук і 6 апельсинів

```
Питання 327
```

```
Що надрукує даний код:
\langle?
$a[5] = 5;$a[] = 4;if (isset($a[6])) echo "5";
```

```
else echo "6";
?>
```
5

#### Питання 328

Що означає абревіатура CSS

Інша відповідь

### Питання 329

Що таке CSS?

Каскадні таблиці стилів дозволяють розділити значеннєвий вміст сторінки і її оформлення

### Питання 330

```
Що таке URL в тегу <IMG SRC= URL ALT= text HEIGHT=n1 WIDTH=n2
ALIGN=top|middle|bottom|texttop| absmiddle|baseline|absbottom BORDER=n3
VSPACE=n4 HSPACE=n5 ISMAP>?
```
Параметр, що вказує браузеру де знаходится малюнок.

### Питання 331

Що таке структура сайту?

**• Шаблон сайту** 

#### Питання 332

Що таке якір?

Спеціальний схований маркер, що дозволяє швидко переходити від розділу до розділу всередині документа, не використовуючи скролінг екрана

#### Питання 333

Яка властивість встановлює міжрядковий інтервал?

Яка функція в PHP повертає ім'я сесії?

```
\bullet session name()
```
### Питання 335

Як визивається CSS, якщо попередньо було створено стильовий файл із описом всіх потрібних класів?

```
<head> .... <link rel= stylesheet type= text/css href= css/mystyle.css
title= MyStyleSheet > .... </head>
```
# Питання 336

Як додати колір фона для всіх елементів <h1>?

```
h1 {background-color:#FFFFFF}
```

```
Питання 337
```

```
Яке значення буде містити змінна $c після виконання наступного фрагмента
коду? 
$operation = "+";$a = 66;$b = 13;switch ($operation) {
  default : C = 0;
  case "+": $c = $a + $b;case "-": C = 4a - 4b;
}
echo $c;
     ◎ 53
```
# Питання 338

Як за допомогою css задати використання курсиву?

Інша відповідь

Як за допомогою CSS задати відступ шириною в 5px всередині елемента?

padding:5px;

#### Питання 340

Як за допомогою CSS задати червоний колір тексту для елемента?

 $\bullet$  color:red;

#### Питання 341

Який код для inline-опису підключення таблиць стилів?

```
\bullet <p style= "text-align: center;" > ... </p>
```
### Питання 342

Який код є коректним для створення випадаючого списку?

```
<select name="option"> <option value="1">1</option> <option
value="2">2</option> </select>
```
#### Питання 343

Який код опису таблиця?

```
<TABLE>... </TABLE>
```
#### Питання 344

Який оператор використається для конкатенції рядків?

 $\odot$ . (точка)

### Питання 345

Який опис CSS у секції заголовка?

```
<head> .... <style type="text/css"> .header { text-align : center; font-size
: 27pt; \} .red \{ color : red; \} </style> </head>
```

```
Який опис структури HTML-документу?
```

```
<HTML> <HEAD> <TITLE> </TITLE> </HEAD> … </HTML>
```

```
Питання 347
```

```
Який результат виконання наступного коду? 
<?php
for (\$i = 0; \$i < 5; ++\$i) {
  if (\$i == 2) continue;
    print "$i";
}
?>
      <sup>0</sup>0134
```

```
Питання 348
```
Який результат виконання наступного коду?

```
<?php
function
vec add (8, 4a, 4b){
  $a['x'] += $b['x'];
  \sin[y'] + \sin[5y'];
  \sin^{-1}(z') += \sin^{-1}(z');
}
$a = array ('x' => 3, 'y' => 2, 'z' => 5);$b = array ('x' => 9, 'y' => 3, 'z' => -7);vec_add (&$a, $b);
print_r ($a);
?>
      \odot Array ( [x] => 12 [y] => 5 [z] => -2 )
```
### Питання 349

Який тег для опису комірки таблиці?

<TD>... </TD>

Який тег для опису рядка таблиці?

```
\odot <TR>\dots </TR>
```
### Питання 351

Який фрагмент css задає білий фон для всіх елементів, що мають клас white?

```
\bullet .white { background-color:white; }
```

```
Питання 352
$arr = array( 1 = 'oдин', ...
Яким буде результат виконання наступного коду: 
\text{Sarr} = \text{array}(1 = > 'один',
    'два',
    'три',
    'чотири'
);
echo $arr[3];
      \bulletтри
```
### Питання 353

```
Яким фрагментом скрипту можна одержати значення елемента масиву з
індексом $key:
$mass = array("1"=>"a","2"=>"b","3"=>"c","4"=>"d");
skev = 3;
```
 $\circ$ \$mass[\$key]

### Питання 354

Яким чином за допомогою CSS можна центрувати inline контент блокового елемента (наприклад, <div>) по горизонталі?

**O** text-align: center;
Яким чином надрукується текст, поміщений у тег <u>

Інша відповідь

# Питання 356

Які з перерахованих ключових слів не відносяться до оператора розгалуження?

Інша відповідь

# Питання 357

Які основні етапи розробки проекту?

1. Постановка завдання / розробка концепції проекту: 2. Розробка структури web-проекту 3. Планування 4. Аналіз і визначення строків виконання проекту. 5. Розробка. 6. Тестування.

# Питання 358

Які основні функції технічного завдання?

Організаційна, інформаційна, комунікаційна, юридична

### Питання 359

Якою властивістю css, вказаним для елемента фіксованої ширини, можна розташувати його по центрі блоку, що обрамляє його?

margin : 0 auto;

### Питання 360

Якою властивістю CSS задається зовнішній лівий відступ від елемента?

Інша відповідь

# Питання 361

Якою властивістю CSS можна задати висоту рядка тексту?

Інша відповідь

Якою властивістю CSS можна задати розмір шрифту, яким повинен виводитися текст?

font-size

### Питання 363

Як правильно викликати функцію func з одним параметром?

 $\bullet$  func(2);

### Питання 364

Як створити нумерований список?

Інша відповідь

# Питання 365

 $\epsilon$ input type = ??? runat = server> Що потрібно підставити замість символів «???» у приведенному коді для використання HTML елемента «Кнопка» для установки значень, що використовуються за замовчуванням, як серверного елемента управління?

Інша відповідь

### Питання 366

 $\epsilon$ input type = ??? runat = server> Що потрібно підставити замість символів «???» у приведеному коді для використання HTML елемента «Кнопка для установки значень, використовуваних за замовчуванням» як серверного елемента управління?

Reset

### Питання 367

 $\epsilon$ input type = ??? runat = server> Шо потрібно підставити замість символів «???» у приведеному коді для використання HTML елемента «Поле введення файлу з кнопкою Browse» в якості серверного елемента управління?

 $\epsilon$ input type = ??? runat = server> Що потрібно підставити замість символів «???» у приведеному коді для використання HTML елемента «Багаторядкове поле» в якості серверного елемента управління?

Інша відповідь

#### Питання 369

 $\epsilon$ input type = ??? runat = server> Що потрібно підставити замість символів «???» у приведеному коді для використання HTML елемента «Багаторядкове поле» в якості серверного елемента управління?

textarea

#### Питання 370

 $\epsilon$ input type = ??? runat = server> Що потрібно підставити замість символів «???» у приведеному коді для використання HTML елемента «Прапорець» в якості серверного елемента управління?

 $\bullet$  checkbox

#### Питання 371

 $\epsilon$ input type = ??? runat = server> Що потрібно підставити замість символів «???» у приведеному коді для використання HTML елемента «Перемикач» в якості серверного елемента управління?

radio

#### Питання 372

 $\epsilon$ input type = ??? runat = server> Що потрібно підставити замість символів «???» у приведеному коді для використання HTML елемента «Кнопка для пересилання даних з форми на сервер» в якості серверного елемента управління?

Submit

 $\epsilon$ input type = ??? runat = server> Що потрібно підставити замість символів «???» у приведеному коді для використання HTML елемента «Поле» в якості серверного елемента управління?

Text

#### Питання 374

 $\epsilon$ input type = ??? runat = server> Що потрібно підставити замість символів «???» у приведеному коді для використання HTML елемента «Кнопка» в якості серверного елемента управління?

**●** Button

Питання 375

 $\epsilon$ input type = ??? runat = server> Що потрібно підставити замість символів «???» у приведеному коді для використання HTML елемента «Поле» в якості серверного елемента управління?

Інша відповідь

#### Питання 376

 $\epsilon$ input type = ??? runat = server> Що потрібно підставити замість символів «???» у приведенному коді для використання HTML елемента «Кнопка» в якості серверного елемента управління?

button

#### Питання 377

 $\epsilon$ input type = ??? runat = server> Що потрібно підставити замість символів «???» у приведеному коді для використання HTML елемента «Поле введення пароля» в якості серверного елемента управління?

password

#### Питання 378

```
\epsiloninput type = ??? runat = server> Шо потрібно підставити замість символів
«???» у приведеному коді для використання HTML елемента «Кнопка» для
пересилання даних з форми на сервер, в якості серверного елемента
управління?
```
Інша відповідь

# Питання 379  $\langle 0 \rangle$   $\langle 0 \rangle$  page language = "vb" debug = "true"% >  $\langle 0 \rangle$  script runat = "server" > Sub btnSave\_Click (s As Object, e As EventArgs) Dim fname As String fname = fileBrowser.PostedFile.FileName () fname = fname.Substring  $(1 + \text{frame}$ .LastIndexOf  $("\\ \rangle)$ fname =  $C : \Upsilon$  & fname fileBrowser.PostedFile.SaveAs (fname) End Sub  $\langle$  script> <html> <br/>>body> <form enctype = "multipart / form-data" runat  $\langle$  = "server">  $\langle$  = "fileBrowser" type = "File" runat = "server">  $\langle$  <asp : Button text = "Save" onClick = "btnSave Click" runat = "server" />  $\langle$ /

Який HTML-елемент управління використовується як серверний у наведеному коді для вибору імені файлу?

File

form> </ body> </ html>

### Питання 380

 $\langle$ ??? runat = server>  $\langle$  ???> Що потрібно підставити замість символів «???» у приведеному коді для використання HTML рядку «Таблиця» в якості серверного елемента управління?

table

### Питання 381

 $\langle$ ??? size = 2 runat = server>  $\langle$  ???> Що потрібно підставити замість символів «???» у приведеному коді для використання HTML елемента «Список» в якості серверного елемента управління?

**O** select

 $\langle$ ??? src = "FileName" runat = server> Що потрібно підставити замість символів «???» у приведеному коді для використання HTML елемента «Малюнок» в якості серверного елемента управління?

Інша відповідь

### Питання 383

Для того щоб в Visual Studio.NET перетворити тег в серверний елемент управління, треба в дизайнері Web-форми його виділити, натиснути праву клавішу миші і в контекстному меню вибрати команду :

Run as Server Control

Питання 384

Для того щоб в Visual Studio.NET перетворити тег в серверний елемент управління, треба в дизайнері Web-форми його виділити, натиснути праву клавішу миші і в контекстному меню вибрати команду :

Інша відповідь

Питання 385

Екземпляром якого класу в ASP.NET є серверний елемент управління «Поле»?

System.web.UI.WebControls.TextBox

### Питання 386

Екземпляром якого класу є серверний елемент управління «Гіперпосилання»?

System.web.UI.webControls.LinkButton

# Питання 387

Екземпляром якого класу є серверний елемент управління «Графічна кнопка»?

System.web.UI.webControls.ImageButton

### Питання 388

Екземпляром якого класу є серверний елемент управління «Кнопка»?

Екземпляром якого класу є серверний елемент управління «Напис»?

System.web.ui.webcontrols.Label

# Питання 390

Екземпляром якого класу є серверний елемент управління «Прапорець»?

System.Web.UI.WebControls.CheckBox

# Питання 391

Екземпляром якого класу є серверний елемент управління «Список прапорців»?

System.Web.UI.webControis.checkBoxList

# Питання 392

За допомогою якого методу можна отримати дані, що передаються в рядку запиту?

**Querystring** 

# Питання 393

За допомогою якого тега вказується яка частина коду з ASPX-файла повинна виконуватися на серверній стороні?

% statements

# Питання 394

За допомогою якої директиви в ASP.NET імпортується простір імен?

Інша відповідь

У технології ASP.NET для відділення коду від выдображення застосовується допоміжний код, який дозволяє вилучити зі сторінки ASP.NET більшу частину коду. Який атрибут директиви @Page пов'язує вихідний файл з класом, що містить розширення System.Web.UI.Page?

**O** Inherits

#### Питання 396

Яка властивість в серверному елементі управління «Поле» блокує його для внесення змін користувачем?

**• Readonly** 

Питання 397

Яка властивість встановлює максимальну кількість відображуваних символів в серверному елементі управління «Поле»?

MaxLength

#### Питання 398

Яка властивість серверного елемента керування «Напис» дозволяє задати колір границі?

● BorderColor

#### Питання 399

Яка властивість серверного елемента керування «Напис» дозволяє задати колір тексту?

<sup>●</sup> ForeColor

#### Питання 400

Яка властивість серверного елемента керування «Напис» дозволяє задати фон тексту?

● BackColor

Яка властивість серверного елемента керування «Напис» специфікує відображуваний текст?

**■**Text

#### Питання 402

Яка властивість серверного елемента керування «Список прапорців» задає напрямок виведення елементів списку: горизонтальний або вертикальний?

● RepeatDirection

Питання 403

Яка властивість серверного елемента керування «Список прапорців» повертає обраний елемент?

**Selected** 

Питання 404

Яка властивість сторінки і елементів управління використовується для автоматичного запам'ятовування середовищем поточного стану сторінки і елементів управління?

EnableViewState

#### Питання 405

Яка з директив сторінки визначає параметри, що відповідають за розгортання користувацьких елементів управління?

 $\odot$  @ Control

### Питання 406

Яка з директив сторінки визначає сукупність параметрів налаштування сторінки?

Інша відповідь

#### Питання 407

Яка з директив сторінки дозволяє використовувати інтерфейси СОМ?

Яка з директив сторінки задає прив'язку програмної збірки до сторінки?

 $\odot$  @ Assembly

# Питання 409

Яка з директив сторінки задає спосіб кешування виведення сторінки?

Інша відповідь

### Питання 410

Яка з директив сторінки імпортує простор імен?

@ Import

# Питання 411

Яка основна подія кнопки, що генерується при її натисканні?

 $\odot$  click

# Питання 412

Яка подія генерується по завершенню відображення Web-сторінки?

**O** Disposed

# Питання 413

Яка подія генерується при вивантаженні Web-сторінки?

Unload

# Питання 414

Яка подія генерується при завантаженні Web-сторінки?

Яка подія генерується при зміні вмісту в серверному елементі управління «Поле»?

Textchanged

# Питання 416

Яка подія генерується при знятті або установці яких-небудь прапорців зі списку в серверному елементі управління «Список прапорців»?

SelectedIndexChanged

Питання 417

Яка подія генерується при ініціалізації Web-сторінки?

**■** Init

### Питання 418

Яка подія генерується при розгортанні інформаційного наповнення Webсторінки?

**O** PreRender

# Питання 419

Яка подія класу Page генерується коли сгенерирована необроблювана помилка?

**O** Frror

# Питання 420

Яка подія класу Page генерується при перериванні транзакції?

AbortTransaction

Яка подія класу Page генерується при прив'язці даних?

DataBinding

# Питання 422

Яка подія класу Page генерується при успішному виконанні транзакції?

Інша відповідь

# Питання 423

Яка подія кнопки, що генерується при її натисканні, може використовуватися для передачі значень?

Command

# Питання 424

Яке значення атрибуту Runat потрібно вказати для будь-якого HTML-тегу щоб він став серверним?

**Server** 

# Питання 425

Яке значення атрибуту Runat потрібно вказати для будь-якого HTML-тегу щоб він став серверним?

**Server** 

### Питання 426

Яке значення атрибуту TextMode в серверному елементі управління «Поле» задає стандартне однорядкове поле?

Інша відповідь

### Питання 427

Яке значення атрибуту TextMode в серверному елементі управління «Поле» задає поле введення пароля?

Password

Яке значення атрибуту TextMode в серверному елементі управління «Поле» задає багаторядкове поле?

MultiLine

### Питання 429

Яке значення повинен мати атрибут форми Runat щоб вона була Web-формою?

● Server

### Питання 430

Яке значення повинен мати атрибут форми Runat щоб вона була Web-формою?

**■** Server

### Питання 431

Яке розширення має файл з додатком ASP.NET?

aspx

# Питання 432

Який Web-сервер необхідно встановити для використання ASP.NET?

Microsoft Internet Information Server

### Питання 433

Який атрибут, замість атрибута Name потрібно використовувати у HTML-тегів, у яких значення атрибута Runat рівне Server?

Інша відповідь

### Питання 434

Який атрибут, замість атрибута Name потрібно використовувати у HTML-тегів, у яких значення атрибута Runat дорівнює Server?

Який тип додатків (Template) потрібно вибрати в Visual Studio .Net для створення Web-проекту?

ASP.NET Web Application

# Питання 436

Яким атрибутом визначається тип поля в серверному елементі управління «Поле»?

TextMode

# Питання 437

Якими властивостями задаються розміри в серверному елементі управління «Поле»?

Інша відповідь

### Питання 438

Яким методом форми можна скористатися для передачі даних з HTML-форми, що програється на стороні клієнта, ASPX-файлу, розташованому на сервері?

Інша відповідь

# Питання 439

Які властивості кнопки використовуються для передачі значень?

Інша відповідь

### Питання 440

Як називається кореневий каталог Microsoft Internet Information Server (IIS), створюваний за замовчуванням при його інсталяції?

 $\circ$  C : \ Inetpub \ wwwroot

Якою властивістю об'єкта Page можна скористатися для визначення того, чи була завантажена сторінка в перший раз чи вона сгенерирована після обробки запиту?

isPostBack

#### Питання 442

Якою властивістю повертається стан серверного елемента керування «Прапорець»?

● Checked

### Питання 443

Архітектура клієнт-сервер припускає наявність

Комп'ютерної мережі і розподіленої бази даних (корпоративна база даних на комп'ютері-сервері і персональні бази даних на комп'ютерах користувачів)

### Питання 444

Атомарність транзакції – це

Виконуються усі вхідні в транзакцію операції або жодна

### Питання 445

База даних (БД) – це

Іменована сукупність даних, що відбиває стан об'єктів і їх відношення в розглянутій предметній області.

#### Питання 446

Банк даних (БнД) — це

 $\bullet$  Система спеціальним чином організованих даних — баз даних, програмних, технічних, мовних, організаційно-методичних засобів, призначених для забезпечення централізованого нагромадження і колективного багатоцільового використання даних

ВИБІРКА (R WHERE f) відношення R по формулі f являє собою:

Інша відповідь

#### Питання 448

Вихідне (універсальне) відношення – це

Відношення, що включає в себе зведення про всі об'єкти, які будуть включені в базу, і визначення їхніх атрибутів

### Питання 449

Віддалена транзакція – це

Інша відповідь

### Питання 450

Відношенням (двовимірною таблицею) представляється модель даних

**• Реляційна** 

### Питання 451

Вкажіть етап розвитку СКБД -

Бази даних на великих ЕОМ

#### Питання 452

Вкажіть етап розвитку СКБД -

Технологія доступу інтранет

#### Питання 453

Вкажіть етап розвитку СКБД -

Епоха персональних комп'ютерів

Вкажіть етап розвитку СКБД -

Розподілені бази даних

# Питання 455

Вкажіть основні області використання обчислювальної техніки:

використання засобів обчислювальної техніки в автоматичній чи автоматизованій інформаційних системах

### Питання 456

Вкажіть тип зв'язку основної і додаткової таблиці

Один-багато (1:М)

#### Питання 457

Вкажіть тип зв'язку основної і додаткової таблиці

 $\odot$  Один-один  $(1:1)$ 

#### Питання 458

Вкажіть тип зв'язку основної і додаткової таблиці

```
\bullet Багато-багато (М:М чи М:N)
```
### Питання 459

Вкажіть тип зв'язку основної і додаткової таблиці

```
\odot Багато-один (М:1)
```
#### Питання 460

Властивість транзакці АТОМАРНІСТЬ – це

Виконуються усі вхідні в транзакцію операції або жодна

Властивість транзакції ДОВГОВІЧНІСТЬ – це коли

Навіть крах системи не приводить до втрати результатів зафіксованої транзакції

# Питання 462

Властивість транзакції СЕРІАЛІЗОВАНІСТЬ – це

Відсутній взаємний вплив виконуваних у той самий час транзакцій

### Питання 463

ДОБУТКОМ відношення Rl ступеня к1 і відношення R2 ступеня к2 (Rl TIMES R2), що не мають однакових імен атрибутів, є

Відношення R ступеня (к1+к2), заголовок якого представляє поєднання заголовків відношень R1 і R2, а тіло - має кортежі, такі, що перші к1 елементів кортежів належать множині Rl, а останні к2 елементів - множині R2

### Питання 464

Довговічність транзакції – це коли

Навіть крах системи не приводить до втрати результатів зафіксованої транзакції

### Питання 465

Домен – це

Множина всіх можливих значень визначеного атрибута відношення

### Питання 466

Елемент реляційної моделі АТРИБУТ – це

**• Заголовок стовпця таблиці** 

Елемент реляційної моделі АТРИБУТ – це

**• Заголовок стовпця таблиці** 

# Питання 468

Елемент реляційної моделі ВІДНОШЕННЯ – це

**• Таблиця** 

# Питання 469

Елемент реляційної моделі ЗНАЧЕННЯ АТРИБУТА – це

• Значення поля в записі

# Питання 470

Елемент реляційної моделі КОРТЕЖ – це

**• Рядок таблиці** 

# Питання 471

Елемент реляційної моделі ПЕРВИННИЙ КЛЮЧ – це

Один або кілька атрибутів

# Питання 472

Елемент реляційної моделі СУТНІСТЬ – це

Опис властивостей об'єкта

# Питання 473

Елемент реляційної моделі СХЕМА ВІДНОШЕННЯ – це

Рядок заголовків стовпців таблиці (заголовок таблиці)

Елемент реляційної моделі ТИП ДАННИХ – це

Тип значень елементів таблиці

### Питання 475

З'ЄДНАННЯ C(R1, R2) відношень R1 і R2 за умовою, заданою формулою f, являє собою

Інша відповідь

### Питання 476

З однією базою даних можуть працювати додатків

Безліч

### Питання 477

Інформацíйна система (ІС) – це

Сукупність організаційних і технічних засобів для збереження та обробки інформації з метою забезпечення інформаційних потреб користувачів

# Питання 478

Інформаційна система являє собою програмно-апаратний комплекс, що забезпечує виконання наступних функцій:

виконання специфічних для даного додатку перетворень інформації й обчислень;

# Питання 479

Клієнтом визначеного ресурсу в комп'ютерній мережі називається

Комп'ютер (програма), що використовує цей ресурс

#### Питання 480

Множина всіх можливих значень визначеного атрибута відношення – це

Назвіть основні області використання обчислювальної техніки:

застосування обчислювальної техніки для виконання чисельних розрахунків, що занадто довго чи взагалі неможливо робити вручну

# Питання 482

Нормалізація відношення – це

Реалізації зв'язків і збереження даних у таблицях бази даних, тобто розбивка таблиці на дві і більше, що володіють кращими властивостями при включенні, зміні і видаленні даних

### Питання 483

Об'єднання двох сумісних відношень R1 і R2 однакової розмірності – це відношення R, що містить

Всі елементи вихідних відношень (за виключенням повторень)

### Питання 484

ОБ'ЄДНАННЯМ двох сумісних відношень R1 і R2 однакової розмірності (Rl UNION R2) є відношення R, що

Містить всі елементи вихідних відношень (за виключенням повторень)

### Питання 485

Операція ВИДАЛЕННЯ має наступний вигляд:

Інша відповідь

### Питання 486

Операція ВІДНОВЛЕННЯ має наступний вид:

Інша відповідь

Операція ПЕРЕЙМЕНУВАННЯ дозволяє змінити ім'я атрибута відношення і має вигляд:

Інша відповідь

#### Питання 488

Операція ПІДВЕДЕННЯ ПІДСУМКІВ виконує «вертикальні» чи групові обчислення і має наступний формат:

Інша відповідь

Питання 489

Операція ПРИСВОЄННЯ має наступний вигляд:

Інша відповідь

#### Питання 490

Операція РОЗШИРЕННЯ породжує нове відношення, схоже на вихідне, але відрізняється наявністю доданого атрибуту, значення якого одержуються шляхом деяких скалярних обчислень. Операція розширення має вигляд:

Інша відповідь

### Питання 491

Основним видом АНОМАЛІЙ при роботі з базами даних є:

Інша відповідь

### Питання 492

Первинним ключем відношення є

Атрибут, що однозначно ідентифікує кожний з кортежів відношення

ПЕРЕТИНОМ двох сумісних відношень R1 і R2 однакової розмірності (R1 INTERSECT R2) є відношення R, що

Містить кортежі, які одночасно належать обом вихідним відношенням

#### Питання 494

Правила ФОРМУВАННЯ ВІДНОШЕНЬ ґрунтуються на врахуванні наступного:

Інша відповідь

### Питання 495

Програма, за допомогою якої користувачі працюють з базою даних, називається

Додатком

### Питання 496

ПРОЕКЦІЯ відношення А на атрибути X, Y,..., Z (А [X, Y,..., Z]), де множина {X, Y,..., Z} є підмножиною повного списку атрибутів заголовка відношення А, являє собою

Інша відповідь

#### Питання 497

Результатом ДІЛЕННЯ відношень R1 з атрибутами А і В на відношення R2 з атрибутом В (R1 DIVIDEBY R2), де А і В прості чи складені атрибути, причому атрибут В — загальний атрибут, визначений на тому самому домені (множині доменів складеного атрибута), є

Відношення R із заголовком А і тілом, що складається з кортежів м таких, що у відношенні R1 є кортежі (м, s), причому множина значень s включає множину значень атрибута В відношення R2.

### Питання 498

Реляційна алгебра – це

Інструмент для роботи над відношеннями у якості її операндів, де результатом є нове відношення (таблиця)

Реляційна модель бази даних представляється

Відношенням (двовимірною таблицею)

#### Питання 500

РІЗНИЦЕЮ двох сумісних відношень R1 і R2 однакової розмірності (Rl MINUS R2) є відношення R, що

Містить кортежі, які належать R1, але не належать відношенню R2

### Питання 501

Розподілена транзакція – це

Інша відповідь

### Питання 502

Розподілений запит – це

Інша відповідь

### Питання 503

Сервером визначеного ресурсу в комп'ютерній мережі називається

Комп'ютер (програма), що керує цим ресурсом

#### Питання 504

Серіалізованість транзакцій – це

Відсутній взаємний вплив виконуваних у той самий час транзакцій

### Питання 505

Система керування базами даних (СКБД) - це

Сукупність мовних і програмних засобів, призначених для створення, ведення і спільного використання БД багатьма користувачами

СКБД надає програмам і користувачам наступні типи мов:

Мову опису даних і мову маніпулювання даними

### Питання 507

Скільки етапів розвитку нараховують бази даних

4

# Питання 508

Скільки є правил ФОРМУВАННЯ ВІДНОШЕНЬ при методі «сутність-зв'язок»

Інша відповідь

Питання 509

Транзакція має три основних властивості:

Довговічність, атомарність, серіалізованість

# Питання 510

Транзакція – це

Деяка неподільна послідовність операцій над даними БД, що відслідковується СКБД від початку і до завершення та скасовується вся послідовність у випадку незавершення хоч однієї з операцій

# Питання 511

Файл - це лінійна послідовність записів і над ним можна виконувати стандартну операцію

відкрити раніше створений файл

# Питання 512

Файл - це лінійна послідовність записів і над ним можна виконувати стандартну операцію

прочитати з файлу деякий запис (поточний, наступний, попередній, перший, останній)

### Питання 513

Файл - це лінійна послідовність записів і над ним можна виконувати стандартну операцію

створити файл (необхідного типу і розміру)

### Питання 514

Файл - це лінійна послідовність записів і над ним можна виконувати стандартну операцію

записати у файл на місце поточного запису новий, додати новий запис у кінець файлу

# Питання 515

Функції СКБД:

Збереження, зміна (поповнення, редагування і видалення) і обробка інформації, а також розробка й одержання різних вихідних документів.

### Питання 516

Як впорядковуються рядки у відношеннях реляційних баз даних?

Не впорядковуються. В разі необхідності використовуються оператори, що упорядковують дані в режимі реального часу і роблять з ними необхідні обчислення

# Питання 517

Якщо відношення забезпечує атомарність значень і має ключове поле, воно знаходиться у:

 $O$  2H $\Phi$ 

#### Питання 518

SQL (Structured query language - мова структурованих запитів), складається з наступних груп:

DDL, DML, DCL, TCL

### Питання 519

Автором реляційної моделі даних є:

**• Едгар Кодд** 

#### Питання 520

База даних - це:

іменована сукупність даних, що відбиває стан об'єктів і їхнє відношення в розглянутій предметній області.

#### Питання 521

Банк даних - це:

система спеціальним чином організованих даних - баз даних, програмних, технічних, мовних, організаційно-методичних засобів, призначених для забезпечення централізованого нагромадження й колективного багатоцільового використання даних.

### Питання 522

В наступному відношенні одному запису однієї таблиці відповідає тільки один запис у іншій:

інша відповідь

#### Питання 523

В наступному відношенні одному запису однієї таблиці відповідає тільки один запис у іншій:

один-до-одного

#### Питання 524

Документальними моделями даних є наступні підвиди (інша відповідь - якщо немає коректних варіантів):

Орієнтовані на формат документа, дескрипторні та тезаріусні моделі

Другий етап розвитку СКБД - це:

епоха персональних комп'ютерів

# Питання 526

Ієрархічна модель даних відноситься до класу моделей даних:

Даталогічні моделі

# Питання 527

Ключові поля (ID та FK) в реляційній моделі даних є наступні:

Первинний ключ та Вторинний ключ

# Питання 528

Мережева модель даних відноситься до класу моделей даних:

Даталогічні моделі

# Питання 529

Модель організації СКБД ANSI має наступну кількість рівнів:

 $<sup>•</sup>$ три</sup>

# Питання 530

Модель сутність-зв'язок (ER) відноситься до класу моделей даних:

Інфологічні моделі

# Питання 531

Наступна реляційна операція виконується над одним відношенням, й результуючі відношення містять тільки ті записи, які відповідають певній умові з атрибуту:

Наступна реляційна операція проводиться над двома відношеннями, й результуюче відношення містить тільки ті записи, які є одночасно в першому і другому відношеннях:

перетин

### Питання 533

Наступна реляційна операція проводиться над двома відношеннями, й результуюче відношення включає всі записи першого відношення і ті записи другого відношення, яких немає в першому:

об'єднання

### Питання 534

Наступна реляційна операція проводиться над двома відношеннями, й результуюче відношення містить ті записи першого відношення, яких немає в другому відношенні:

**• різниця** 

### Питання 535

Наступне відношення зв'язує один запис першої таблиці з декількома записами другої за допомогою первинного ключа базової таблиці і відповідного йому зовнішнього ключа зв'язаної таблиці:

один-до-багатьох

### Питання 536

Нормалізація - це :

процес видалення надлишкових даних з кожної таблиці бази даних.

#### Питання 537

Нормалізація - це видалення надлишкових даних з кожної таблиці бази даних. Для наступної нормальної форми характерно, що при розробці баз даних і

особливо при проведенні нормалізації таблиць потрібно звертати велику увагу на те, щоб випадково не проігнорувати суттєву характеристику або параметри об'єкта:

інша відповідь

# Питання 538

Нормалізація - це видалення надлишкових даних з кожної таблиці бази даних. Для наступної нормальної форми потрібно, щоб всі неключові стовпці таблиці не тільки залежали від первинного ключа таблиці, але й були незалежними один від одного, тобто, щоб були відсутні транзитивні функціональні залежності між стовпцями таблиці:

Третя нормальна форма

### Питання 539

Нормалізація - це видалення надлишкових даних з кожної таблиці бази даних. Для наступної нормальної форми характерно, що забороняється зберігати незалежні елементи в одній і тій же таблиці, коли між цими елементами існує зв'язок (зв'язки) багато-до-багатьох:

Четверта нормальна форма

### Питання 540

Нормалізація - це видалення надлишкових даних з кожної таблиці бази даних. Для наступної нормальної форми потрібно, щоб дані у всіх не ключових стовпцях повністю залежали від первинного ключа:

Друга нормальна форма

### Питання 541

Нормалізація - це видалення надлишкових даних з кожної таблиці бази даних. Для наступної нормальної форми потрібно, щоб таблиця була двовимірною і не містила груп, що повторюються. Вона не повинна містити комірок, що включають кілька значень:

Перша нормальна форма

### Питання 542

Нормалізація - це видалення надлишкових даних з кожної таблиці бази даних. Для наступної нормальної форми потрібно, щоб таблиця була двовимірною і не містила груп, що повторюються. Вона не повинна містити комірок, що включають кілька значень:

інша відповідь

### Питання 543

Об'єктно-орієнтовані моделі даних відносяться до класу моделей даних:

Даталогічні моделі

### Питання 544

Основані на файлових структурах моделі даних відносяться до класу моделей даних:

Фізичні моделі

Питання 545

Перший етап розвитку СКБД - це:

бази даних на великих ЕОМ

### Питання 546

Послідовністю операцій модифікації даних у БД, що переводить БД із одного несуперечливого стану в інший несуперечливий стан називається:

Транзакція

### Питання 547

Потужності зв'язків між таблицями, що визначаються у реляційній моделі даних:

один-до-одного та один-до-багатьох

### Питання 548

При роботі з даними мовою SQL, за допомогою наступного оператора виконується вибірка строк:

**◎ SELECT** 

При роботі з даними мовою SQL, за допомогою наступного оператора виконується видалення строк:

інша відповідь

#### Питання 550

При роботі з даними мовою SQL, за допомогою наступного оператора виконується зміна строк:

UPDATE

Питання 551

При роботі з даними мовою SQL, за допомогою наступного оператора виконується вставка строк:

**O** INSERT

#### Питання 552

При роботі з правами користувачів мовою SQL, за допомогою наступного оператора виконується надання прав користувачу:

інша відповідь

Питання 553

При роботі з правами користувачів мовою SQL, за допомогою наступного оператора виконується явна заборона для користувача:

інша відповідь

#### Питання 554

При роботі з правами користувачів мовою SQL, за допомогою наступного оператора виконується відміна заборони/дозволу користувачу:

**OREVOKE** 

При роботі з транзакціями мовою SQL, за допомогою наступного оператора виконується команда почати транзакцію:

інша відповідь

#### Питання 556

При роботі з транзакціями мовою SQL, за допомогою наступного оператора виконується команда прийняти зміни в транзакції:

інша відповідь

Питання 557

При роботі з транзакціями мовою SQL, за допомогою наступного оператора виконується відкат:

інша відповідь

#### Питання 558

При роботі із структурою бази мовою SQL, за допомогою наступного оператора виконується видалення об'єкта:

інша відповідь

#### Питання 559

При роботі із структурою бази мовою SQL, за допомогою наступного оператора виконується створення об'єкта (наприклад, таблиці):

інша відповідь

#### Питання 560

При роботі із структурою бази мовою SQL, за допомогою наступного оператора виконується зміна об'єкта (наприклад, додавання/зміна полів таблиці):

**O** ALTER

#### Питання 561

Процесом звертання користувача до БД із метою введення, одержання або зміни інформації в БД називається:

Реляційна модель даних відноситься до класу моделей даних:

Даталогічні моделі

# Питання 563

Система керування базами даних (СКБД) - це:

сукупність мовних і програмних засобів, призначених для створення, ведення й спільного використання БД багатьма користувачами.

### Питання 564

Скільки відомо нормальних форм реляційних баз даних?

п'ять

# Питання 565

Скільки існує правил Кодда для реляційних СКБД?

інша відповідь

# Питання 566

Тезаріусні моделі даних відносяться до класу моделей даних:

Даталогічні моделі

# Питання 567

Тринадцять правил Кодда вважаються визначенням реляційної СКБД. Друге правило має наступне формулювання:

Логічний доступ до всіх і кожного елементу даних (атомарному значенню) у реляційній базі даних повинний забезпечуватися шляхом використання комбінації імені таблиці, первинного ключа та імені стовпця

Тринадцять правил Кодда вважаються визначенням реляційної СКБД. Нульове, фундаментальне правило (Foundation Rule) має наступне формулювання:

Реляційна СКБД повинна бути здатна повністю управляти базою даних через її реляційні можливості

#### Питання 569

Тринадцять правил Кодда вважаються визначенням реляційної СКБД. Перше правило має наступне формулювання:

Вся інформація в базі даних повинна бути надана винятково на логічному рівні і тільки одним способом - у вигляді значень, що містяться в таблицях

### Питання 570

Тринадцять правил Кодда вважаються визначенням реляційної СКБД. Третє правило має наступне формулювання:

У реляційній базі даних повинна бути реалізована підтримка недійсних значень, що відрізняються від рядка символів нульової довжини, рядка символів пробілів чи нуля будь-якого іншого числа і використовуватися для представлення відсутніх даних незалежно від типу цих даних

# Питання 571

У мові SQL, DCL (Data Control Language) має призначення:

інша відповідь

### Питання 572

У мові SQL, DDL (Data Definition Language) має призначення:

інша відповідь

### Питання 573

У мові SQL, DML (Data Manipulation Language) має призначення:

інша відповідь

У мові SQL, TCL (Transaction Control Language) має призначення:

інша відповідь

### Питання 575

У мові SQL до блоку DCL (робота з правами) не відноситься наступний оператор (інша відповідь - якщо всі наведені відносяться):

SELECT - вибірка строк

# Питання 576

У мові SQL до блоку DCL (робота з правами) не відноситься наступний оператор (інша відповідь - якщо всі наведені відносяться):

CREATE - створення об'єкта (наприклад, таблиці)

### Питання 577

У мові SQL до блоку DDL (робота із структурою бази) не відноситься наступний оператор (інша відповідь - якщо всі наведені відносяться):

GRANT - надання прав користувачу

### Питання 578

У мові SQL до блоку DDL (робота із структурою бази) не відноситься наступний оператор (інша відповідь - якщо всі наведені відносяться):

COMMIT - прийняти зміни прийняті в транзакції

### Питання 579

У мові SQL до блоку DML (робота з даними) не відноситься наступний оператор (інша відповідь - якщо всі наведені відносяться):

**• інша відповідь**
У мові SQL до блоку DML (робота з даними) не відноситься наступний оператор (інша відповідь - якщо всі наведені відносяться):

BEGIN TRANSACTION - почати транзакцію

#### Питання 581

У мові SQL до блоку DML (робота з даними) не відноситься наступний оператор (інша відповідь - якщо всі наведені відносяться):

DROP - видалення об'єкта

#### Питання 582

У мові SQL до блоку TCL (робота з транзакціями) не відноситься наступний оператор (інша відповідь - якщо всі наведені відносяться):

GRANT - надання прав користувачу

#### Питання 583

У мові SQL до блоку TCL (робота з транзакціями) не відноситься наступний оператор (інша відповідь - якщо всі наведені відносяться):

CREATE - створення об'єкта (наприклад, таблиці)

### Питання 584

У мові SQL оператор DELETE використовується для:

**• видалення рядків з таблиць** 

### Питання 585

У мові SQL оператор GROUP BY використовується для:

обчислення сумарних значень на основі даних однієї або декількох таблиць

#### Питання 586

У мові SQL оператор ORDER BY використовується для:

сортування результуючого набору даних по одному або декількох стовпчиках

## Питання 587

У мові SQL оператор TOP використовується для:

повернення перших n рядків або перших n відсотків таблиці

# Питання 588

У реляційній базі даних інформація організована у вигляді таблиць, розділених на рядки і стовпці, на перетині яких містяться значення даних. Така двохвимірна таблиця отримала назву:

відношення

## Питання 589

У СКБД Microsoft SQL Server використовується наступна процедурна мова діалект SQL:

**O** Transact-SQL

### Питання 590

У СКБД MySQL використовується наступна процедурна мова (діалект) SQL:

<sup>●</sup>SOL/PSM

## Питання 591

Яка максимальна кількість записів у таблиці БД?

Відповідно до вільного дискового простору

## Питання 592

Які основні групи моделей даних (верхній рівень ієрархії)?

Інфологічні - Даталогічні - Фізичні моделі

12 лютого 2001 року ціни товарів у всіх замовленнях (таблиця Замовлення містить поля: №, Дата, Клієнт, Товар, Ціна, Кіл, Упл) помилково були введені без десяткової крапки. У результаті суми в даних замовленнях виявилися завищеними в 100 разів. Який запит виправляє цю помилку?

UPDATE Замовлення SET Ціна = Ціна/100 WHERE Дата = '12.02.2001'

#### Питання 594

SQL запит, що містить агрегатну функції в конструкції select ...

повинен включати вказівку GROUP BY, якщо у вибірці містяться звичайні поля;

#### Питання 595

В деякій таблиці є поле "field". Як правильно вивести всі записи, де значення поля "field" містить рядок (або підрядок) "string":

WHERE field LIKE "%string%"

#### Питання 596

Виберіть вірне твердження:

Пріоритет AND вище, ніж OR.

#### Питання 597

Виберіть вірне твердження щодо індексу:

Індекс дозволяє прискорити вибірку з тим полем, для якого він зроблений.

#### Питання 598

Виберіть вірне твердження щодо наступного запиту: SELECT name FROM users

• Результат буде містити 1 стовпець

Виберіть вірний синтаксис DELETE виражень.

DELETE FROM WHERE

## Питання 600

Відзначте коректні запити на вибірку даних з таблиць tab1 і tab2. Передбачається, що всі зазначені таблиці і колонки в них існують.

● select id, str1, id1 from tab1, tab2

# Питання 601

Вкажіть запит, який еквівалентний наступному: select  $*$  from numbers where textvalue = 'one'

select \* from numbers where textvalue like 'one'

# Питання 602

Дано наступні таблиці:

#### DOGS

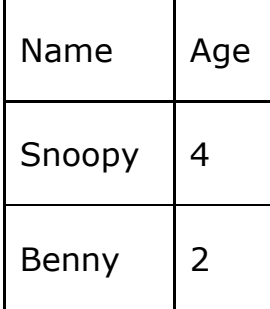

#### **CATS**

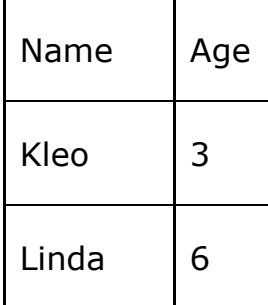

#### ANIMALS

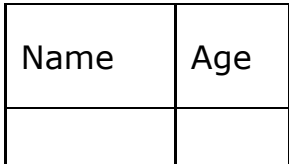

Name має тип char(10), а Age - number(10).

Виберіть вірний insert запит

Інша відповідь

## Питання 603

Дано порожню таблицю, створена за допомогою виразу: create table simple\_tab (col1 varchar primary key);Які з перерахованих запитів відпрацюють коректно:

```
insert into simple_tab values ( 'aa' );
```
# Питання 604

Дано таблицю cars:

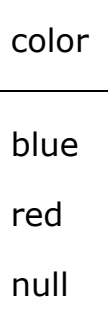

blue

Яким буде результат наступного запиту:

SELECT COUNT(DISTINCT color) FROM cars

 $\odot$  2

# Питання 605

PAYMENT

(

ID INTEGER NOT NULL,

PAY INTEGER

);

Заповнена наступними даними:

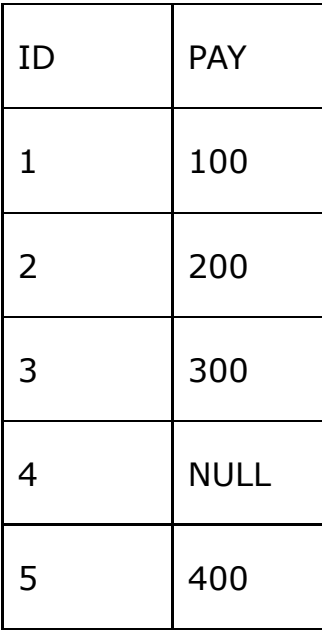

Що поверне запит:

SELECT

AVG(PAY)-SUM(PAY)/COUNT(\*) AS A

FROM PAYMENT

**650** 

## Питання 606

Дано таблицю Peoples

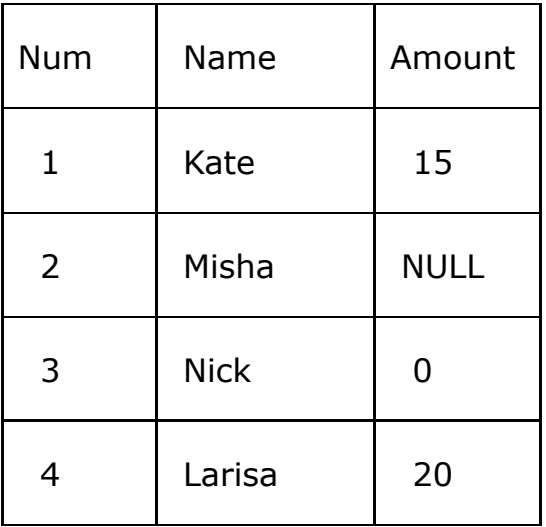

#### Який буде результат виконання запиту

SELECT COUNT(Amount) FROM Peoples;

#### Дано таблицю Persons:

LastName

За допомогою якого запиту можна помістити значення 'Perez' у поле LastName таблиці Persons?

INSERT INTO Persons (LastName) VALUES ('Perez')

## Питання 608

Дано таблицю Users:

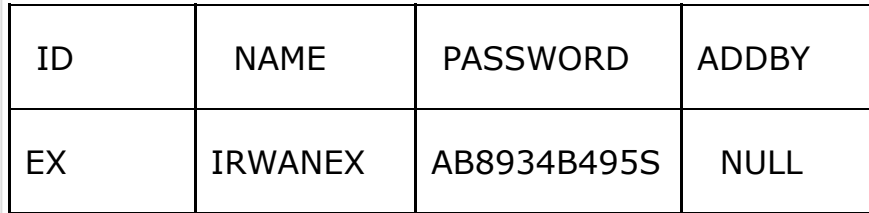

Чи одержимо ми єдиний запис таблиці Users за допомогою запиту:

SELECT \* FROM USERS WHERE ADDBY = NULL

 $\bullet$  Ні, потрібно замість = NULL використати IS NULL.

### Питання 609

Дано таблицю, створена за допомогою SQL-вираження:CREATE TABLE STUDENTS ( ID INTEGER PRIMARY KEY, FIRST\_NAME VARCHAR(50) NOT NULL, LAST\_NAME VARCHAR(50) NOT NULL, ADDRESS VARCHAR(100))

INSERT INTO students(id, first\_name, last\_name) VALUES (1, 'Name', 'Surname');

### Питання 610

Для сортування записів за спаданням поля "field" необхідно використовувати конструкцію:

ORDER BY "field" DESC

Для того, щоб одержати всі записи з таблиці, де значення в колонку last\_name починається з рядка 'SM', які умови варто використати з наведених нижче? SELECT \* FROM employees ...

WHERE last\_name LIKE 'SM%'

### Питання 612

Для чого використовується ключове слово DISTINCT?

Для вибірки тільки унікальних записів по конкретному полю.

## Питання 613

Для чого в структурі таблиці прийнято визначати первинний ключ?

Для ідентифікації кожного запису таблиці.

# Питання 614

Для чого застосовуються індекси в БД (укажіть всі підходящі варіанти)?

**• для прискорення доступу до даних** 

## Питання 615

Є таблиця People з наступними записами:

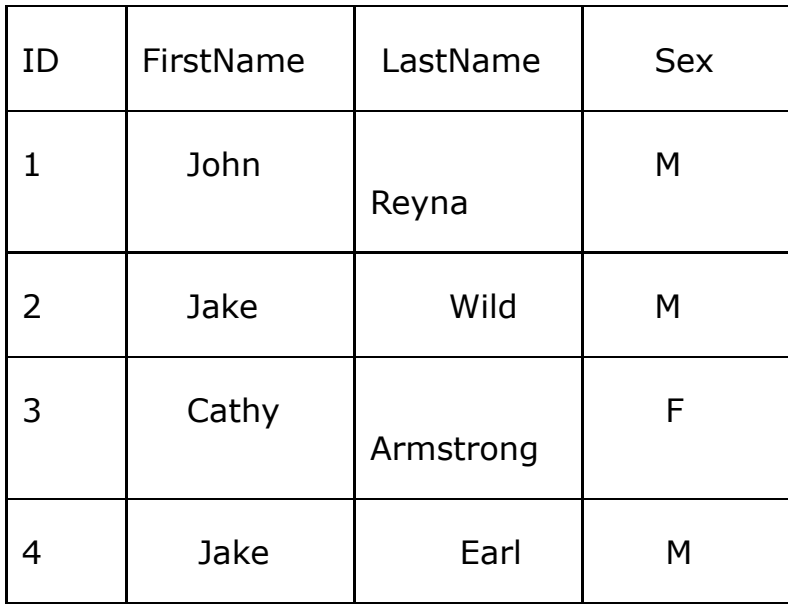

Скільки записів поверне такий запит:

SELECT ID, Sex FROM PEOPLE WHERE

```
(FirstName='John' AND FirstName='Jake')
```
OR LastName='Wild'

1

# Питання 616

#### Є таблиця Students

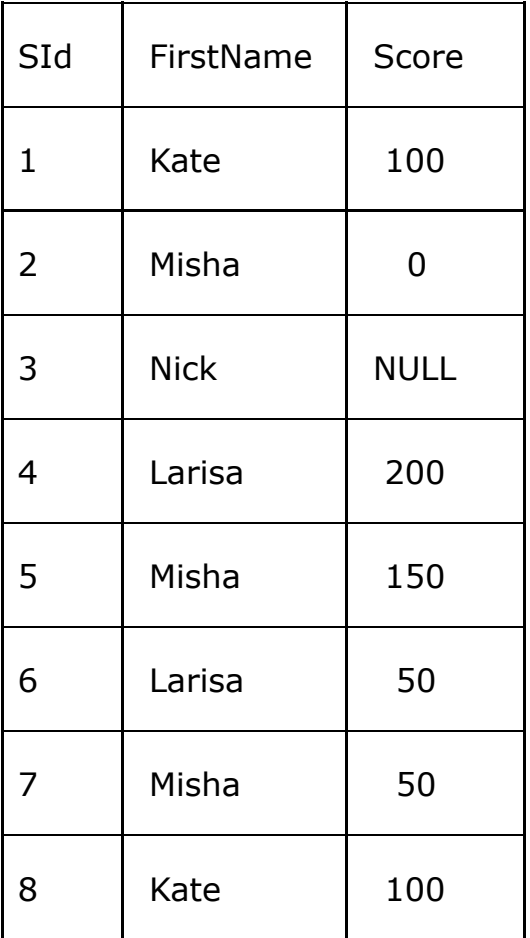

Який буде результат наступного запиту:

SELECT MAX(SUM(Score))

FROM Students

GROUP BY FirstName;

Інша відповідь

# Питання 617

За допомогою якого update-запиту можна обновити значення більш ніж однієї колонки?

```
UPDATE table_name SET col1_name = 'col1val', col2_name = 'col2val';
```
За допомогою якого запиту можна видалити всі записи з таблиці A?

delete from A

## Питання 619

Інструкція мови SQL "ALTER TABLE'' використовується для:

Інша відповідь

#### Питання 620

Інструкція мови SQL - ORDER BY визначає:

порядок сортування результатів

### Питання 621

Ключове слово LIKE може бути використано тільки для таких типів даних: (Виберіть всі підходящі варіанти)

varchar

### Питання 622

Необхідно витягти всі записи, де значення поля "field" починається з підрядка "abc". Який запит необхідно використовувати?

SELECT \* FROM my\_table WHERE field LIKE 'abc%'

### Питання 623

Нехай дана таблиця Income, два стовпці якої мають значення:

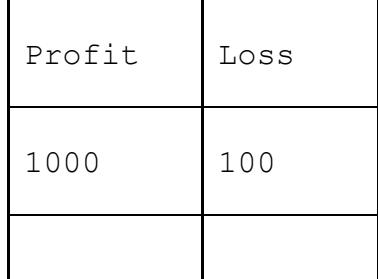

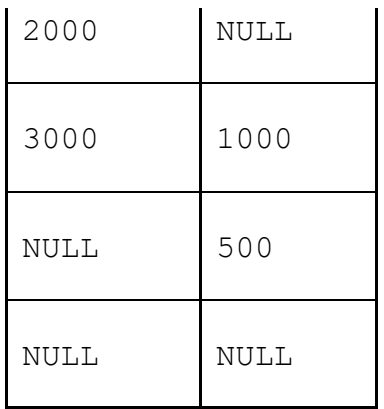

Яке значення поверне запит:

#### SELECT COUNT(Profit-Loss)

FROM Income;

 $\odot$  2

# Питання 624

#### Нижче представлені 2 стовпці таблиці Elements

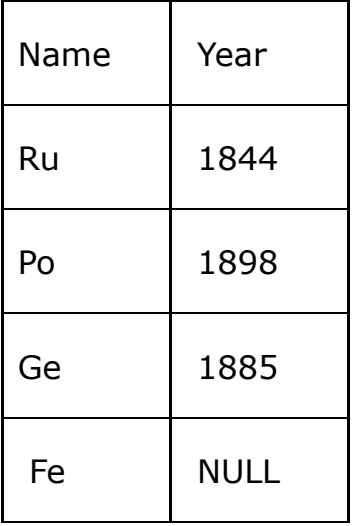

Скільки рядків поверне запит:

SELECT \* FROM Elements

WHERE Year IN (SELECT Year FROM Elements)

3

# Питання 625

Нижче представлені 2 стовпці таблиці Elements

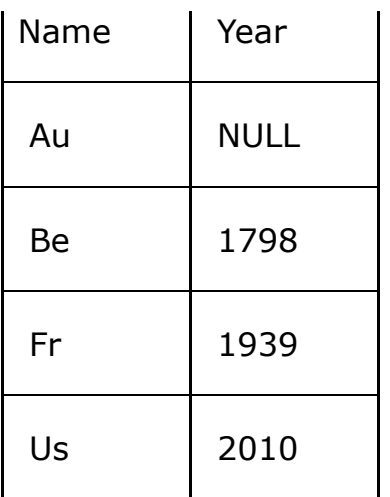

Скільки рядків поверне запит:

SELECT \* FROM Elements

WHERE Year NOT IN (SELECT Year FROM Elements)

Інша відповідь

### Питання 626

Потрібно одержати список постачальників з кількостями кожного поставленого виду товару в 2-м кварталі 2002 року. Укажіть запит, що вирішує дану задачу.

SELECT Постачальник, Товар, Sum(Кіл) FROM Постачання WHERE Дата Between '1.4.2002' And '30.6.2002' GROUP BY Постачальник, Товар

### Питання 627

При об'єднанні (UNION) декількох вибірок чи повині вони повертати однакову кількість, порядок і тип полів?

так, для всіх полів

#### Питання 628

Припустимо, що створена таблиця persons з колонками id, name, age. Який запит знайде середній вік всіх людей з віком не менше 18-ти років?

 $\bullet$  select avg(age) from persons where age  $\ge$  = 18

#### Питання 629

Припустимо, що створено таблицю persons з колонками id, name, age. Який запит знайде середній вік всіх людей з віком не менш 18-ти років?

У базі даних є таблиця Employees, що містить стовпець AutoNum (строковий тип даних - держ.номер автомобіля співробітника). У стовпці AutoNum містяться цифросимвольні значення, наприклад 'A338МВ38'. Ви хочете знайти співробітника, у якого дві перші цифри номера (тобто 2-й і 3-й символи) рівні '74'. Яка умова в запиті SELECT ви використаєте?

WHERE AutoNum LIKE '\_74%'

## Питання 631

У базі даних є таблиця Employees, що містить стовпець AutoNum (строковий тип даних - гос.номер автомобіля співробітника). У стовпці AutoNum містяться цифробуквене значення, наприклад 'А338МВ38'. Ви хочете знайти співробітника, у якого дві перші цифри номера (т.е 2-й і 3-й символи) рівні '74 '. Яка умова в запиті SELECT ви використовуєте?

WHERE AutoNum LIKE '\_74%'

### Питання 632

У деякій таблиці є колонка EX\_COL. Записи таблиці для цієї колонки містять значення  $\{100, 200, 300, \text{NULL}\}$ . Яким буде результат функції AVG(EX COL)?

● 200

#### Питання 633

Укажіть запит, що видалить усі замовлення клієнта «МП Квант», зроблені їм у 2001 році.

DELETE FROM Замовлення WHERE (Дата Between '1.1.2001' And '31.12.2001') And (Клієнт = 'МП Квант')

#### Питання 634

Укажіть запит, що відбере всі дані замовлень, зроблених у першому півріччі 1999 року, і помістить їх у нову таблицю «Старі замовлення» (цієї таблиці ще не існує).

SELECT \* INTO [Старі замовлення] FROM Замовлення WHERE Дата Between '1.1.1999' And '30.06.1999'

Укажіть запит, що у всіх замовленнях поміняє помилкову дату 21.02.2004 на дату 20.02.2004.

UPDATE Замовлення SET Дата = '20.02.2004' WHERE Дата = '21.02.2004'

#### Питання 636

У таблиці category поле id має тип integer. Який з перерахованих нижче запитів повернє такий же результат, як і цей запит:select \* from category where id between 2 and 4

 $\bullet$  select  $*$  from category where id in (2,3,4)

#### Питання 637

У таблиці Customers зберігаються дані про клієнтів, а в таблиці Phones телефони клієнтів. Що виконує дана інструкція:SELECT Customers.LnameFROM Customers INNER JOIN Phones ON Customers.CustomerNum =Phone.CustomerNumWHERE (Customers.LName Like 'N%')ORDER BY Customers.LName;

Вибирає всіх клієнтів з таблиці Customers, у яких прізвище починається на букву N і при цьому є телефон

## Питання 638

У таблиці Employers є поле FName, LName і BirthDate.Что відбудеться при виконанні наступної процедури:SELECT FName , LName, BirthdateFrom EmployersORDER BY BirthDate DESC, LName;

Записи відсортують в порядку убування дат народження, а потім по зростанню прізвищ

#### Питання 639

Чи вірно складений наступний запит: SELECT EMP\_NAME, SUM(SAL) FROM EMPLOYEE;

Ні, необхідно використовувати конструкцію GROUP BY

Чим відрізняється UNION від UNION ALL

UNION - забирає повторювані дані, UNION ALL - ні

## Питання 641

Що значить [a-z] при завданні шаблону для LIKE?

Він означає наявність 1-го символу в діапазоні від a до z.

# Питання 642

Що зробить даний запит: INSERT INTO users

Такий запит не спрацює.

### Питання 643

Що робить команда CREATE?

Створює таблицю.

### Питання 644

Що робить конструкція: ORDER BY ASC

Сортує записи по зростанню.

### Питання 645

Що таке корельований запит?

Корельований запит це один з видів вкладених запитів

### Питання 646

Яка з функцій не відноситься до стандартних строкових функцій SQL:

Інша відповідь

Яка умову об'єднання таблиць потрібно використовувати для відбору всіх даних з лівої таблиці та зв'язаних з нею даних з правої таблиці?

**OLEFT OUTER JOIN** 

#### Питання 648

Яка умову потрібно використовувати для відбору пов'язаних даних з двох таблиць?

 $\odot$  INNER JOIN

Питання 649

Як видалити таблицю "my\_table"?

DROP TABLE "my\_table"

Питання 650

Як вірно вставляти запис в таблицю?

INSERT INTO my\_table (id, name) VALUES (1, 'FirstName')

#### Питання 651

Яке з умов WHERE дозволяє відібрати адреси клієнтів з USA і Canada:

Country IN ('USA', 'Canada')

#### Питання 652

Яке ключове слово використовується для зміни об'єктів бази даних?

Інша відповідь

### Питання 653

Яке ключове слово використовується для фільтрації значень, отриманих в результаті застосування агрегатної функцій в результатах запиту з використанням GROUP BY?

**O**HAVING

Який знак у запитах з використанням LIKE відповідає довільній кількості символів у рядку?

Інша відповідь

#### Питання 655

Яким запитом можна видалити всі записи з таблиці "my\_table" (але не саму таблицю)?

DELETE FROM "my\_table"

#### Питання 656

Яким запитом можна отримати всі поля і записи таблиці Employers?

● SELECT \* FROM Employers

#### Питання 657

Якими запитами можна одержати всі поля і записи таблиці Employers?

● SELECT \* FROM Employers

# Питання 658

Які з наступних ключових слів використовуються в конструкції order by?

Інша відповідь

### Питання 659

Які з нижчеперелічених операторів використовуються тільки з підзапитами

**O** ANY

### Питання 660

Які з перерахованих виразів вірні?

Інша відповідь

Які з перерахованих нижче підмножин містить SQL:

Інша відповідь

### Питання 662

Які із представлених нижче запитів складений коректно (таблиця users складається рівно з 4-х колонок: id , name , surname , occupation )?

INSERT INTO users (id, name, surname, occupation) VALUES ('0', 'jack', 'newton', 'businessman');

### Питання 663

Які команди можна використовувати для того, щоб упорядкувати таблицю замовлень (Orders) за датою замовлення (поле OrderDate) по зростанню:

O SELECT \* FROM Orders ORDER BY OrderDate;

SELECT \* FROM Orders GROUP BY OrderDate;

### Питання 664

Які перераховані ключові слова не належать до DML (Data Manipulation Language):

Інша відповідь

### Питання 665

Як оновити запис відразу в двох колонках:

 $\bullet$  UPDATE my table SET field  $1 =$  'value  $1'$ , field  $2 =$  'value  $2'$ 

#### Питання 666

Як розшифровується SQL?

Структурований мова запитів

Яку підсумкову функцію треба вибрати для обчислення кількості записів у групі?

Інша відповідь

## Питання 668

POP протокол використовується для …

стандартний протокол отримання поштового з'єднання

## Питання 669

Баторангова мережа …

Варіант Доменна мережа вибирається, якщо комп'ютер приєднаний до домену Active Directory. Конфігурація брандмауера, мережевого виявлення і мережевої карти визначається груповою політикою безпеки.

## Питання 670

Будь-Web-ресурс обов'язково має:

URL-адрес

## Питання 671

Виділеним називається сервер:

**• Що функціонує лише як сервер** 

### Питання 672

Віртуальна машина (ВМ) -

програмна система, що емулює апаратне забезпечення деякої платформи.

### Питання 673

Вкажіть який топології не існує:

Кільце

Вказати призначення комп'ютерних мереж:

Використовувати ресурси з'єднаних комп'ютерів мережі, посилюючи можливості кожного

### Питання 675

Вузловим в комп'ютерній мережі працює сервер:

Зв'язуючий інші комп'ютери мережі

#### Питання 676

Глобальна комп'ютерна мережа Internet має топологію типу:

шина

## Питання 677

Глобальна комп'ютерна мережа - це:

інформаційна система з гіперпосиланням;

### Питання 678

Глобальної комп'ютерної мережею світового рівня є:

WWW

### Питання 679

Глобальну комп'ютерну мережу позначають:

WAN

### Питання 680

Громадська мережа -

для використання комп'ютера в громадських місцях (кафе, клуб, вокзал, аеропорт). Мережеве виявлення відключено.

Група пов'язаних між собою комп'ютерів, серверів, принтерів, розташованих в межах будівлі, офісу або кімнати називається ...

локальна

#### Питання 682

Для чого використовується протокол FTP …

протокол передачі файлів зі спеціального файлового сервера на комп'ютер користувача

Питання 683

Для чого застосовується команда tracert …

Для передачі пакетів та проходження шляху пакетів даних

#### Питання 684

Домашня мережа призначена -

для використання комп'ютера в домашніх умовах (де користувачі добре знають друг одного). Мережеве виявлення включено.

### Питання 685

До основних компонентів комп'ютерних мереж можна віднести все перераховане:

Сервер, клієнтську машину, операційну систему, лінії

### Питання 686

З'єднання декількох мереж дає:

Між мережеве об'єднання

### Питання 687

З мережевою картою кабель з'єднується роз'ємом

Каналами зв'язку в комп'ютерних мережах є все перераховане у списку:

Супутниковий зв'язок, оптоволоконні кабелі, телефонні мережі, радіорелейний зв'язок

## Питання 689

Комп'ютерна мережа повинна обов'язково мати:

Протокол

## Питання 690

Комп'ютерна мережа - сукупність:

Комп'ютерів, протоколів, мережевих ресурсів

### Питання 691

Комп'ютер, призначений для спільного використання, що включає в себе всі ресурси, називається ...

 $\odot$  Сервер

## Питання 692

Локальна комп'ютерна мережа - мережа, що складається з комп'ютерів, що пов'язуються в рамках:

Однієї установи (його територіального об'єднання)

# Питання 693

Локальну комп'ютерну мережу позначають:

**OLAN** 

Маршрутизатор - пристрій, що з'єднує різні:

Комп'ютерні мережі

## Питання 695

Маска мережі класу … - 11111111. 00000000. 00000000. 00000000.

 $\bullet$  Клас А

# Питання 696

Маска мережі класу … - 11111111. 11111111. 00000000. 00000000.

 $\bullet$  Клас В

#### Питання 697

Маска мережі класу … - 11111111. 11111111. 00000000. 00000000 (255.255.0.0).

 $<sup>•</sup>$  Клас В</sup>

### Питання 698

Мережа, де немає спеціально виділеного сервера називається:

Однорангової (пірінговою)

### Питання 699

Мережа підприємства -

для мережі невеликого офісу. Мережеве виявлення включено.

## Питання 700

Мережа, що розробляється в рамках однієї установи, підприємства – є мережа:

**• Локальна** 

Мережева топологія визначається засобом та структурою:

З'єднання вузлів каналами мережевий зв'язку

# Питання 702

Мережеве додаток – це додаток:

Кожна частина якого може бути виконана на кожному мережевому комп'ютері

# Питання 703

Можливі проблеми із загальним доступом до ресурсів мережі та рекомендації їх вирішення мають наступний зміст.

## Питання 704

Надаючий свої ресурси користувачам мережі комп'ютер - це:

• Сервер

### Питання 705

назвіть види бездротового зв'язку ...

wi-fi

## Питання 706

Найбільш важливі функції VMware Workstation включають в себе:

## Питання 707

Невеликі локальні мережі, в яких всі комп'ютери є функціонально рівноправними, називаються ...

Однорангові

## Питання 708

Оберіть визначення поняттю мережевий протокол - …

набір правил, що дозволяє здійснювати обмін даними між складовими мережа пристроями, наприклад, між двома мережевими картами

# Питання 709

Оберіть визначення протоколу SMTP …

протокол, який задає набір правил для відправки пошти.

## Питання 710

Оберіть існуючи класи мереж …

## Питання 711

Оберіть максимальну довжина сегмента витої пари у метрах ...

 $<sup>•</sup>100$ </sup>

## Питання 712

Оберіть найбільш повно та правильно перераховані характеристики комп'ютерної мережі в списку:

Комп'ютери, з'єднані загальними програмними, мережевими ресурсами, протоколами

### Питання 713

Оберіть правильний варіант підключення до термінального сервера у консольному режимі …

Mstsc /v:192.168.0.1

### Питання 714

Обмін інформацією між комп'ютерними мережами здійснюють завжди за допомогою:

Незалежних невеликих наборів даних (пакетів)

Основний (неподільної) одиницею мережевого інформаційного обміну є:

Пакет

# Питання 716

Основним призначенням комп'ютерної мережі є:

Спільне віддалене використання ресурсів мережі мережевими користувачами

# Питання 717

Передача-прийом даних в комп'ютерній мережі може відбуватися …

Як послідовно, так і паралельно

# Питання 718

Передачу всіх даних в комп'ютерних мережах реалізують за допомогою:

Мережевих протоколів

## Питання 719

Перші комп'ютерні мережі:

**CARPANET, ETHERNET** 

## Питання 720

Постачальник Інтернет-послуг називається:

провайдером;

## Питання 721

Потік мережевих повідомлень визначається:

Трафіком

Правильно твердження "Зірка" …

Топологію «Дерево» можна зібрати з декількох топологій «Зірка»

# Питання 723

Пристрій, що забезпечує сполучення ПК з лінією зв'язку -

Мережевий адаптер

# Питання 724

Протокол комп'ютерної мережі - сукупність:

Правил, що регламентують прийом-передачу, активацію даних в мережі

# Питання 725

Сервер для реалізації прикладних клієнтських додатків називається:

Сервером додатків

## Питання 726

Сервери для передачі-прийому e-mail називають:

**• Поштовим** 

## Питання 727

Сервер, керуючий клієнтськими доступом до файлів називається:

Файл-сервером

# Питання 728

Стандартний протокол мережі Інтернет:

<sup>◎</sup> ISO

Узагальнена геометрична характеристика комп'ютерної мережі - це:

Топологія мережі

# Питання 730

У комп'ютерній мережі робоча станція - комп'ютер:

Стаціонарний

# Питання 731

Центральний комп'ютер мережі називається:

• Сервером

## Питання 732

Частина пакета, де вказані адреса відправника, порядок складання блоків (конвертів) даних на комп'ютері одержувача називається:

Заголовком

## Питання 733

Чи можливе клонування віртуальної машини.

 $\bullet$  так

## Питання 734

Швидкість передачі даних в комп'ютерних мережах вимірюють зазвичай в:

Біт / сек

## Питання 735

Який вид кабелю найдешевший?

Коаксіальний